# Modicon TM5 IoDrvTM5SEAISG 应变计 库指南

04/2012

www.schneider-electric.com

Schneider

本文档中提供的信息包含有关此处所涉及产品之性能的一般说明和 / 或技术特性。 本文档并非用于 (也不代替)确定这些产品对于特定用户应用场合的适用性或可靠 性。任何此类用户或集成者都有责任就相关特定应用场合或使用方面对产品执行适 当且完整的风险分析、评估和测试。 Schneider Electric 或是其任何附属机构或子公 司对于误用此处包含的信息而产生的后果概不负责。如果您有关于改进或更正此出 版物的任何建议,或者从中发现错误,请通知我们。

未经 Schneider Electric 明确书面许可,不得以任何形式、通过任何电子或机械手段 (包括影印)复制本文档的任何部分。

在安装和使用本产品时,必须遵守国家、地区和当地的所有相关的安全法规。出于 安全方面的考虑和为了帮助确保符合归档的系统数据,只允许制造商对各个组件进 行维修。

当设备用于具有技术安全要求的应用场合时,必须遵守有关的使用说明。

如果在我们的硬件产品上不正确地使用 Schneider Electric 软件或认可的软件,则可 能导致人身伤害、损害或不正确的操作结果。

不遵守此信息可能导致人身伤害或设备损坏。

© 2012 Schneider Electric。保留所有权利。

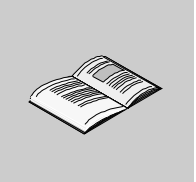

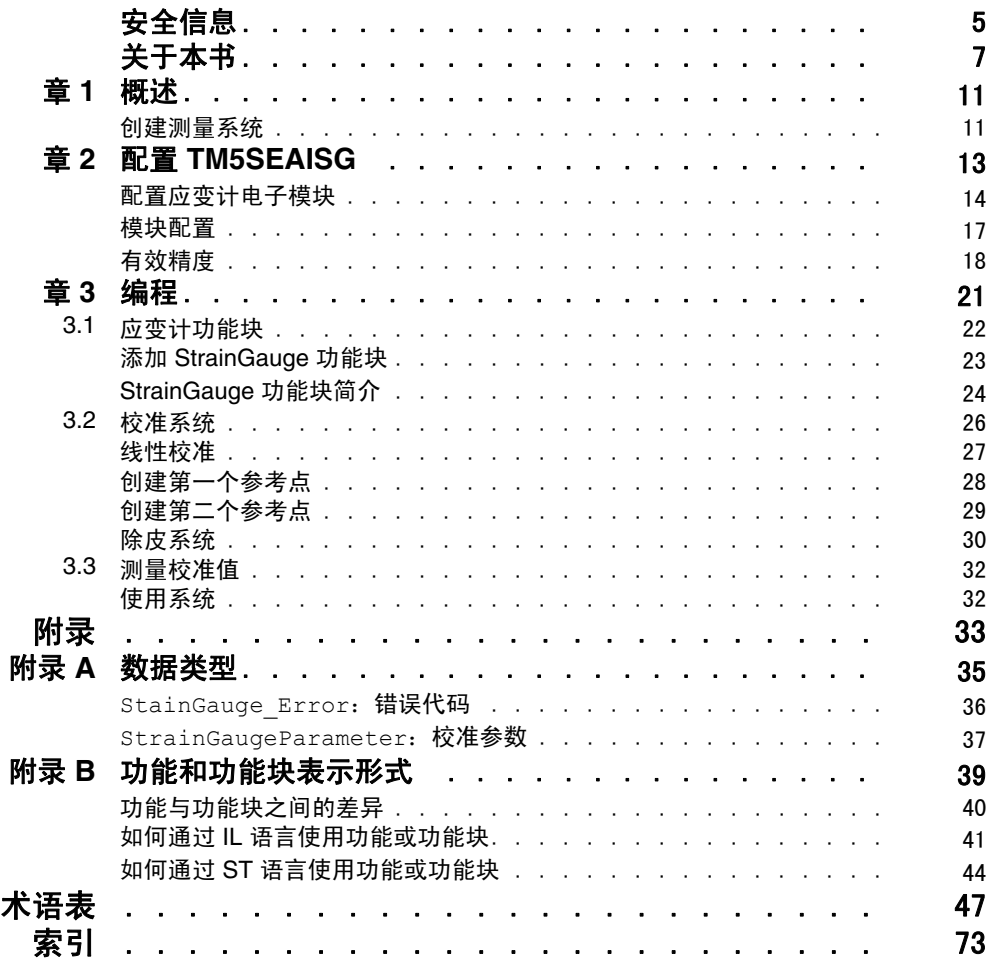

目录

<span id="page-4-0"></span>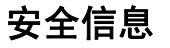

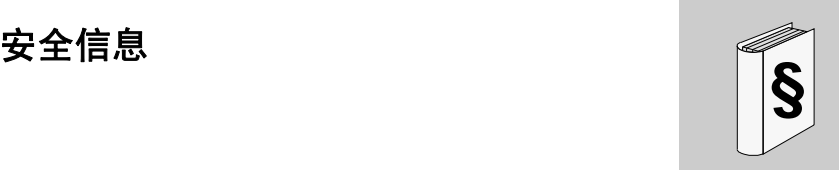

## 重要信息

#### 声明

在尝试安装、操作或维护设备之前,请仔细阅读下述说明并通过查看来熟悉设备。 下述特别信息可能会在本文其他地方或设备上出现,提示用户潜在的危险,或者提 醒注意有关阐明或简化某一过程的信息。

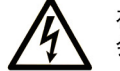

在"危险"标签上添加此符号表示存在触电危险,如果不遵守使用说明, 会导致人身伤害。

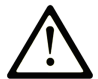

这是提醒注意安全的符号。提醒用户可能存在人身伤害的危险。请遵守 所有带此符号的安全注意事项, 以避免可能的人身伤害甚至死亡。

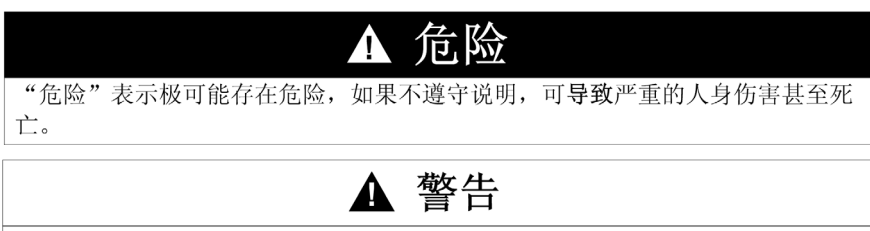

"警告"表示可能存在危险,如果不遵守说明,可导致严重的人身伤害甚至死 亡, 或设备损坏。

# ▲ 注意

"注意"表示可能存在危险,如果不遵守说明,可导致严重的人身伤害或设备损 坏。

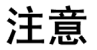

"注意"用于表示与人身伤害无关的危害。

请注意

电气设备的安装、操作、维修和维护工作仅限于合格人员执行。对于使用本资料所 引发的任何后果, Schneider Electric 概不负责。

专业人员是指掌握与电气设备的制造和操作及其安装相关的技能和知识的人员,他 们经过安全培训能够发现和避免相关的危险。

# <span id="page-6-0"></span>关于本书

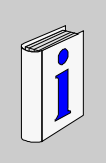

# 概览

#### 文档范围

本文档将向您介绍全桥应变计电子模块中提供的应变计配置和功能。

本文档介绍 IoDrvTM5SEAISG 应变计库的功能块和变量。

要使用本手册,您必须:

- 对 TM5SEAISG 有着透彻理解,包括其设计、功能和在控制系统中的实现。
- 熟练使用下列 IEC 61131-3 PLC 编程语言:
	- **功能块图 (FBD)**
	- 梯形图 (LD)
	- 结构化文本 (ST)
	- 指令列表 (IL)
	- 顺序功能图 (SFC)

#### 有效性说明

本文档已随 SoMachine V3.1 的发布进行了更新。

# 相关的文件

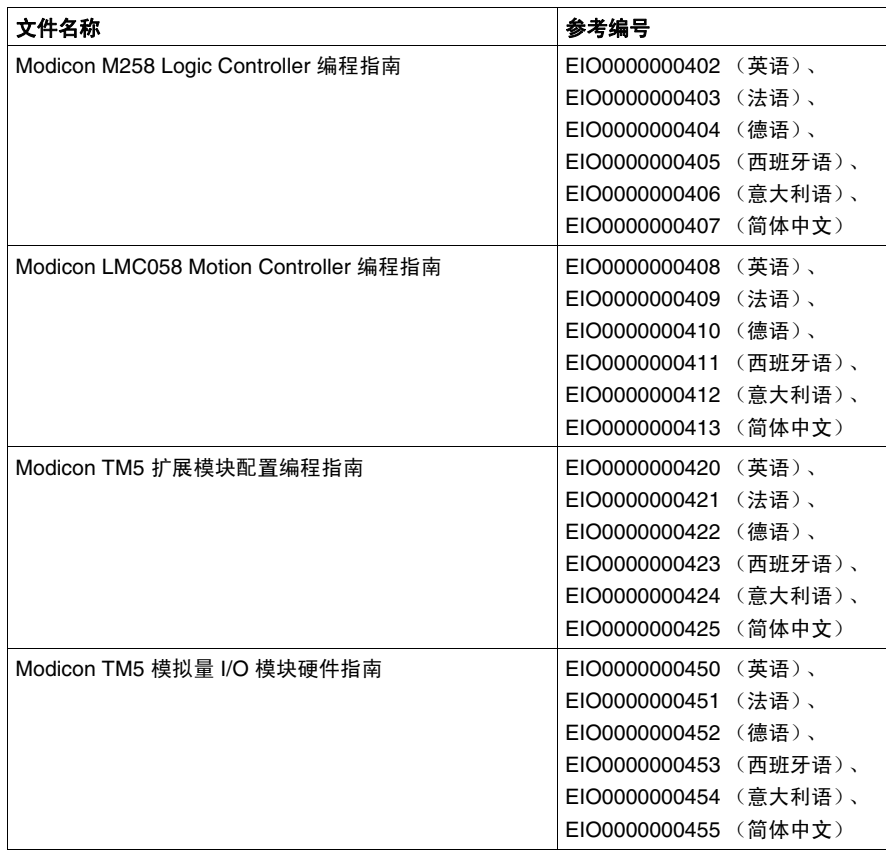

您可以从我们的网站下载这些技术出版物和其它技术信息,网址是: www.schneider-electric.com。

#### 关于产品的资讯

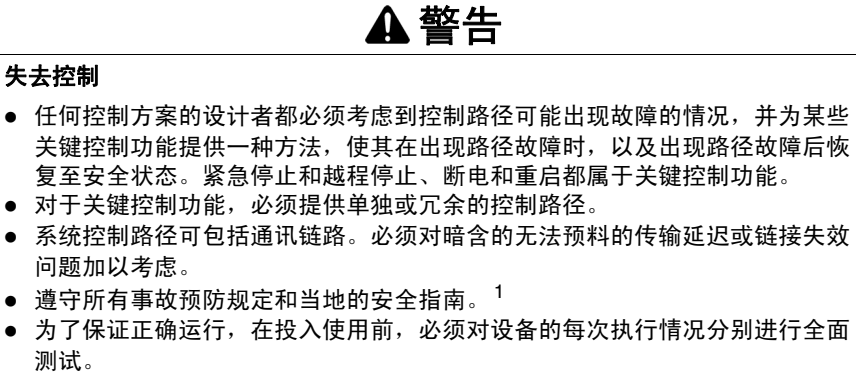

#### 如果不遵守这些说明,将会导致死亡、严重伤害或设备损坏。

1 有关详细信息,请参阅 NEMA ICS 1.1 (最新版)中的"安全指导原则 - 固态控制 器的应用、安装和维护 " 以及 NEMA ICS 7.1 (最新版)中的 " 结构安全标准及可调 速驱动系统的选择、安装与操作指南 " 或您特定地区的类似规定。

# 警告

#### 意外的设备操作

- 仅使用 Schneider Electric 认可的可与本设备配合使用的软件。
- 每次更改物理硬件配置后,请更新应用程序。

如果不遵守这些说明,将会导致死亡、严重伤害或设备损坏。

#### 用户意见

欢迎对本书提出意见。您可以给我们发邮件,我们的邮件地址是 techcomm@schneider-electric.com。

<span id="page-10-0"></span>概述

# **1**

# <span id="page-10-1"></span>创建测量系统

#### 概述

全桥应变计传感器提供电子信号, TM5SEAISG 模块会将这些信号转换为原始数 值。然后会使用提供校准值的 StrainGauge 功能块 *(* 参见第 [24](#page-23-0) 页 *)* 处理原始值。

此功能块具有 3 种功能:

- 对定义周期内的 TM5SEAISG 输入进行平均值测量
- 定义线性校准以满足过程需要
- 提供校准测量

注意:如果不遵守全桥应变计设置和安装规则 *(* 参见 *Modicon TM5,* 模拟量 *I/O* 模块 *, 硬件指南)*, 则由该电子模块提供的测量精确度会受到显著影响。

#### 测量循环

下图中显示测量系统:

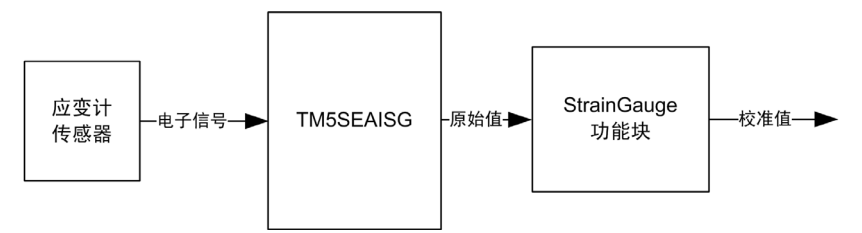

您的测量系统已通过配置 *(* 参见第 [13](#page-12-0) 页 *)* TM5SEAISG 和使用 StrainGauge 功能块 *(* 参见第 [21](#page-20-0) 页 *)* 创建。

# <span id="page-12-0"></span>配置 **TM5SEAISG**

# **2**

## 概述

本章介绍 TM5SEAISG 电子模块的配置。

### 本章包含了哪些内容?

本章包含了以下主题:

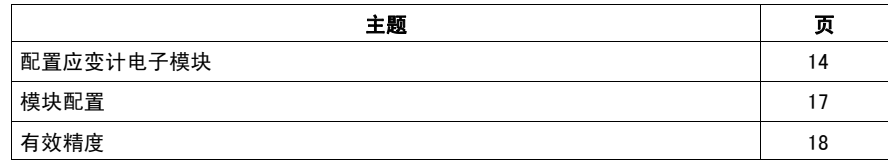

## <span id="page-13-1"></span><span id="page-13-0"></span>配置应变计电子模块

#### 第一步

将 TM5SEAISG 模块添加到控制器的 **TM5** 管理器。

#### **"I/O** 配置 **"** 选项卡

要配置 TM5SEAISG 电子模块,请双击模块并选择 **I/O** 配置选项卡。

该表描述模块参数配置:

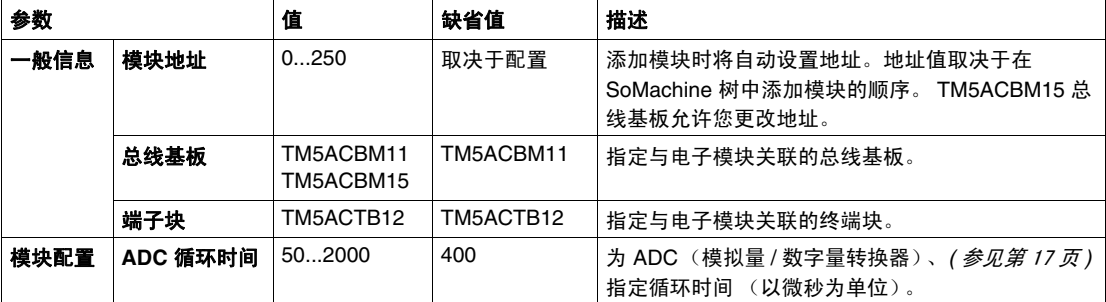

有关详细的一般描述,请参阅 "I/O 配置 " 选项卡描述 *(* 参见 *Modicon TM5,* 扩展模块 配置 *,* 编程指南 *)*。

#### **"** 扩展总线 **I/O** 映射 **"** 选项卡

可以在扩展总线 **I/O** 映射选项卡中定义和命名参数。此选项卡还提供其他信息,例 如拓扑寻址。

该表介绍了 I/O 映射配置:

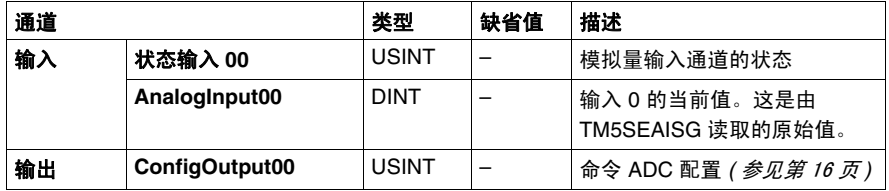

有关详细的一般描述,请参阅扩展总线 I/O 映射选项卡说明 *(* 参见 *Modicon TM5,* 扩 展模块配置 *,* 编程指南 *)*。

# <span id="page-14-1"></span>状态输入寄存器

该表描述 **StatusInput00** 状态寄存器:

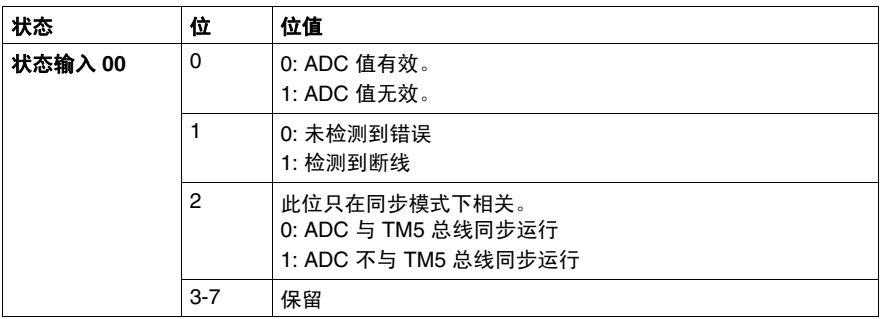

# <span id="page-14-0"></span>模拟量输入寄存器

**AnalogInput00** 通道包含用于具有 24 位精度的全桥应变计的 ADC 原始值。

该表描述 **AnalogInput00** 的值:

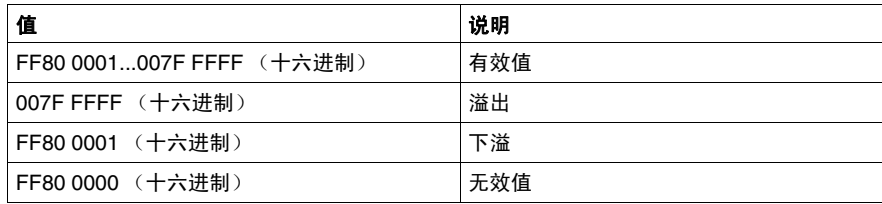

# <span id="page-15-0"></span>**ADC** 配置寄存器

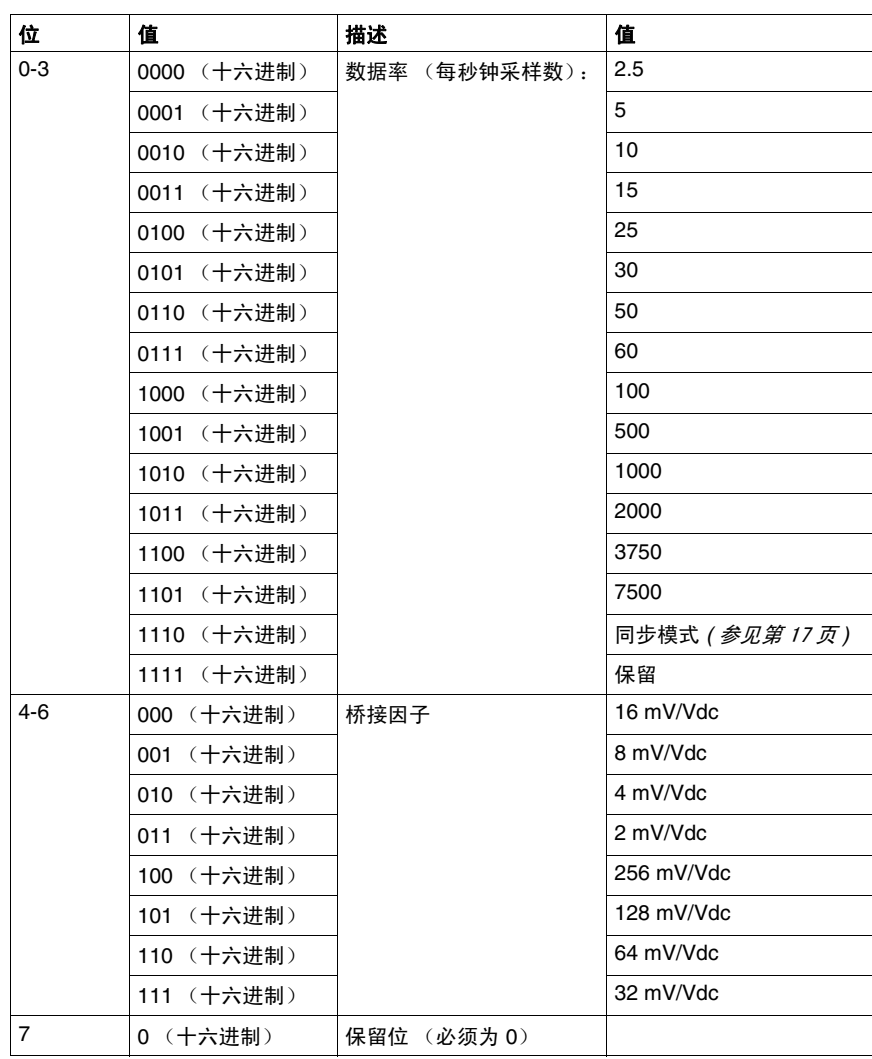

该表描述 **ConfigOutput00** ADC 配置寄存器:

## <span id="page-16-1"></span><span id="page-16-0"></span>模块配置

#### 描述

该模块具有 2 种运行模式:

- 同步
- 异步

#### <span id="page-16-2"></span>同步模式

ADC 通过 TM5 总线同步读取:

- 当 ADC 配置寄存器 **ConfigOutput00** 的位 0...3 设置为十六进制值 1110 时。
- 当 ADC 循环时间 ≥ TM5 总线循环时间的 1/4 时。有关详细信息,请参阅模拟量 输入寄存器 *(* 参见第 [15](#page-14-0) 页 *)*。
- 当 ADC 循环时间为 TM5 总线的配置循环时间的整数倍时

注意:如果使用超出这些限制的值配置电子模块, AnalogInput00 将设置为十六进 制值 FF80 0000。

#### 异步模式

使用 TM5 总线异步读取 ADC 时, 电子模块会尝试尽量保持 ADC 循环时间, 而不与 TM5 总线同步, StatusInput00 的位 2 会设置为 1,请参见状态输入寄存器表 *(* 参见第 [15](#page-14-1) 页 *)*。

下表描述抖动、停机时间和稳定时间:

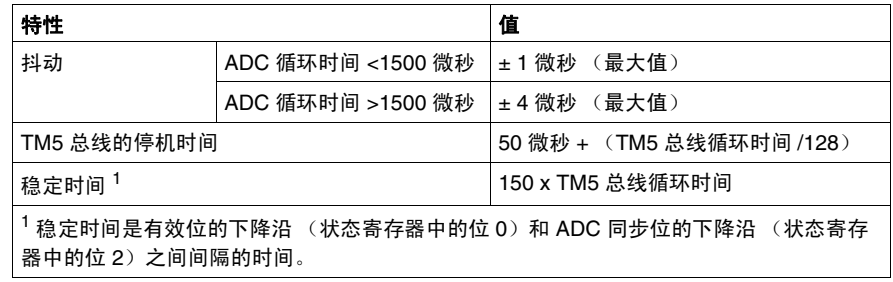

# <span id="page-17-1"></span><span id="page-17-0"></span>有效精度

#### 概述

从原则上来说,通过 TM5SEAISG 上模拟信号的 Sigma-Delta 转换方法,会存在显 示值的有效精度。

如果 TM5SEAISG 的 ADC 始终输出 24 位值,则根据计算可获得的精度始终小于 24 位转换器的精度。有效精度取决于 **ConfiguOutput00** ADC 配置寄存器中定义的 数据率和桥接因子。

例如, 2.5 Hz 的数据率和 2 mV/Vdc 的桥接因子可获得 18.7 位的有效精度。因此, 低阶位 (标记为灰色)的信息量仅从理论上来讲是正常的,而且受到大量干扰。

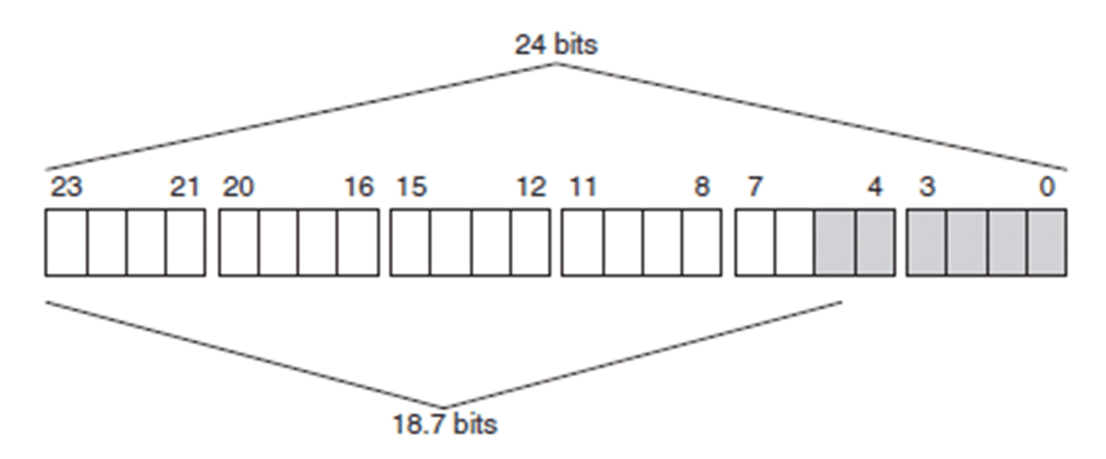

#### 应变计值

**AnalogInput00** 通道包含用于具有 24 位精度的全桥应变计的 ADC 原始值。

下表提供取决于电子模块配置 (数据率、桥接因子)的全桥应变计值的有效精度 (单位为位)。请参阅 ADC 配置寄存器 *(* 参见第 [16](#page-15-0) 页 *)*。

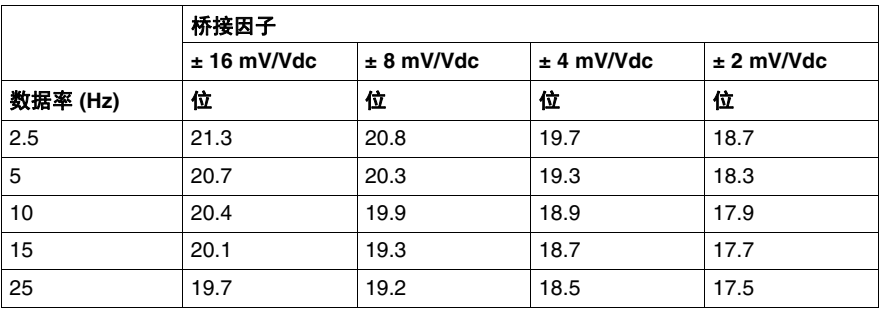

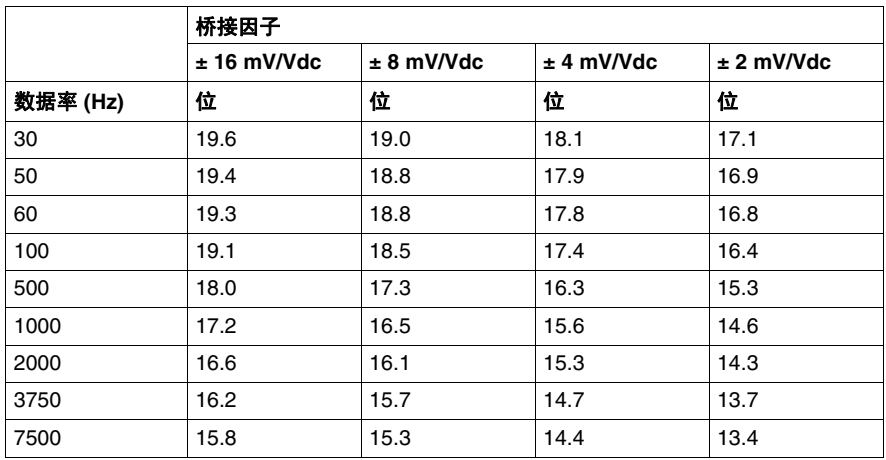

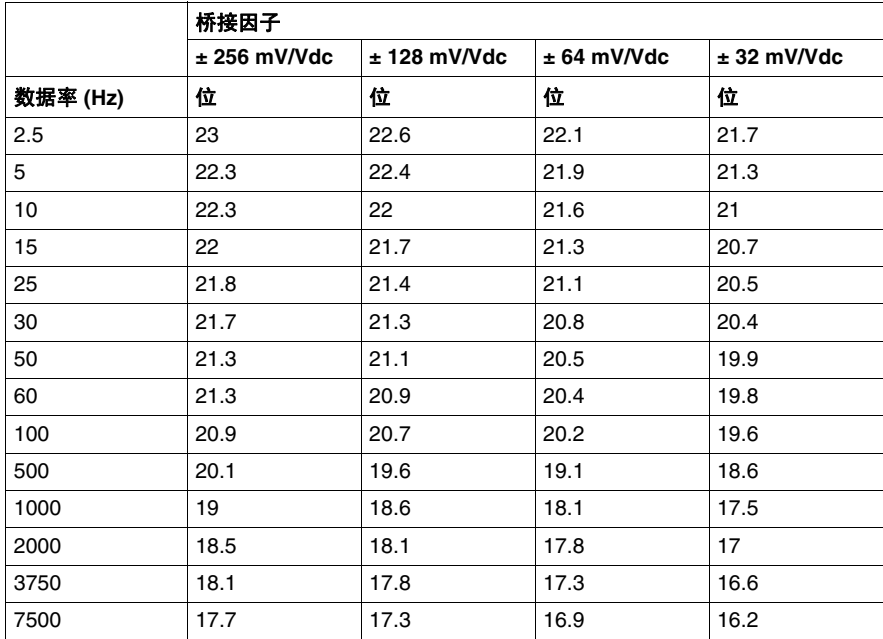

# <span id="page-20-0"></span>编程

# **3**

## 概述

本章介绍如何使用 StrainGauge 功能块校准测量系统以及如何获得校准值。

### 本章包含了哪些内容?

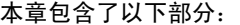

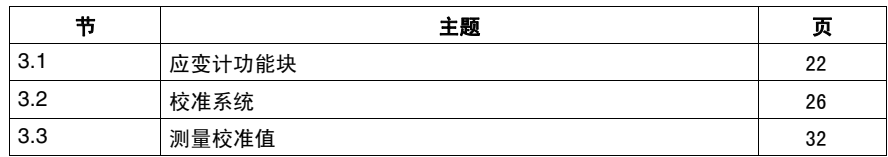

# **3.1** 应变计功能块

# 本节包含了哪些内容?

<span id="page-21-1"></span><span id="page-21-0"></span>本节包含了以下主题:

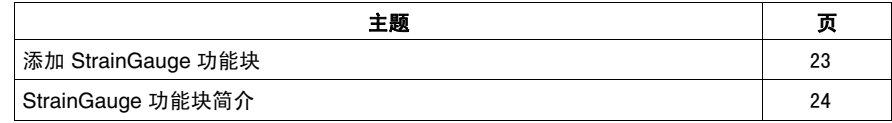

# <span id="page-22-1"></span><span id="page-22-0"></span>添加 **StrainGauge** 功能块

# 过程

按照这些步骤添加和创建 StrainGauge 功能块的实例:

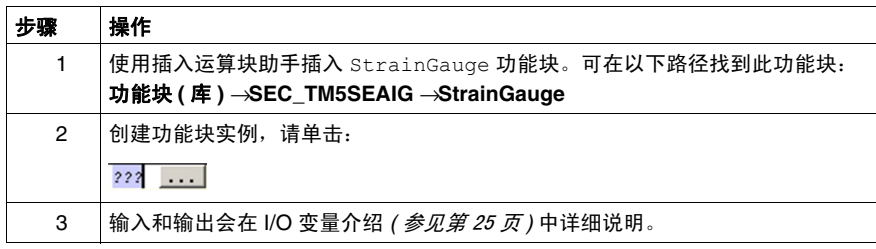

# <span id="page-23-1"></span><span id="page-23-0"></span>**StrainGauge** 功能块简介

#### 概述

StrainGauge 功能块具有 3 个功能:

- 对定义周期内的 TM5SEAISG 输入进行平均值测量
- 定义线性校准以满足过程需要
- 提供校准测量

在定义任务循环数期间,平均原始值由 TM5SEAISG 模块根据所有完成的测量计 算。任务循环数通过该功能块的 Cycle\_Number 输入设置。

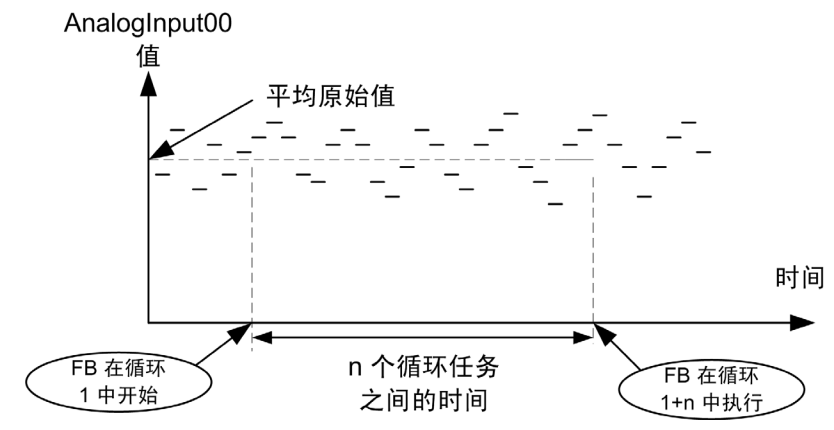

这里的 n 指 Cycle\_number 值。

## **StrainGauge** 功能块表示形式

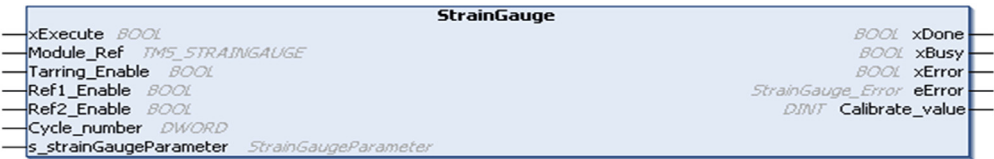

#### **IL** 和 **ST** 表示形式

若要查看 IL 或 ST 语言的一般表示形式,请参阅功能和功能块表示形式 *(* 参见 第 [39](#page-38-0) 页 *)* 一章。

## <span id="page-24-0"></span>**I/O** 变量描述

## 下表介绍了输入变量:

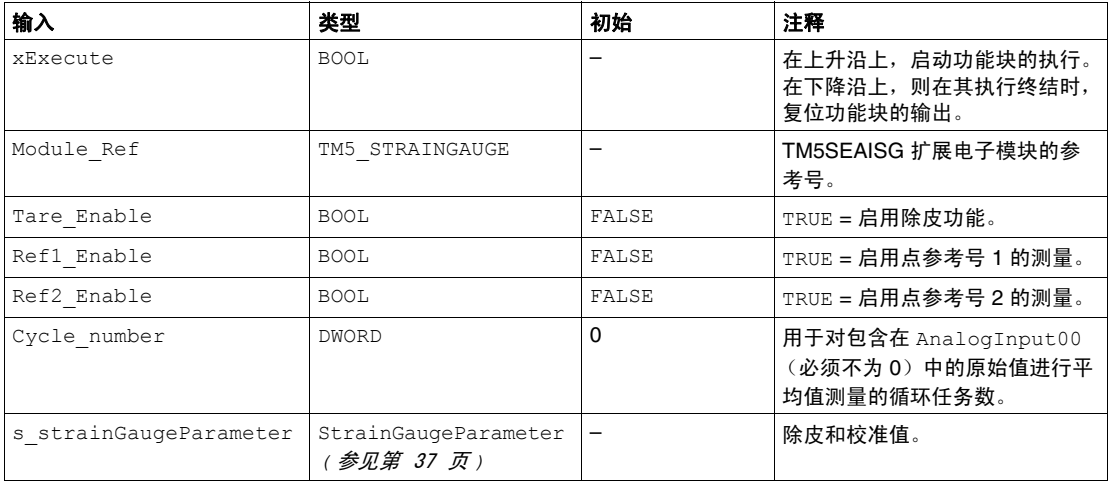

# 下表介绍了输出变量:

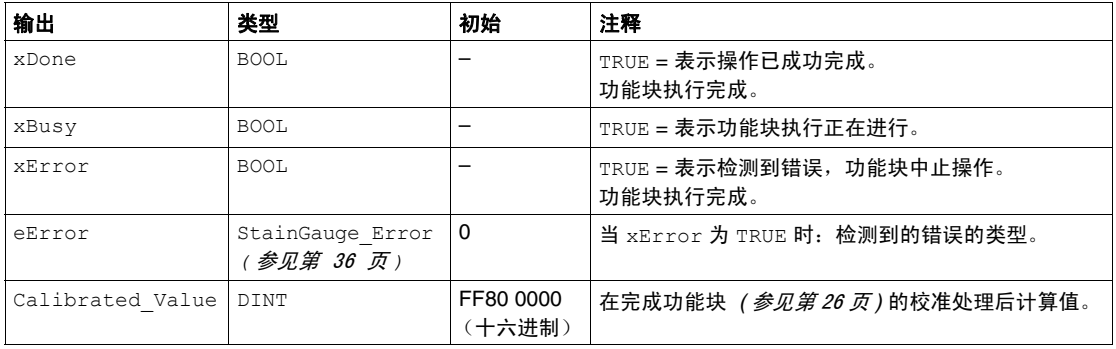

# **3.2** 校准系统

## 本节包含了哪些内容?

<span id="page-25-1"></span><span id="page-25-0"></span>本节包含了以下主题:

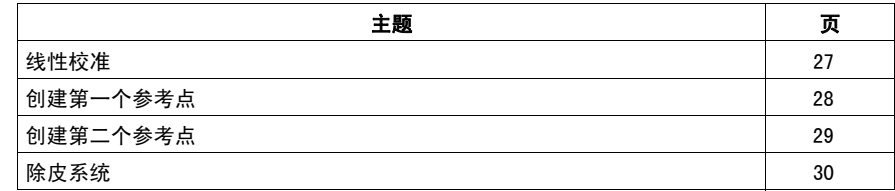

#### <span id="page-26-1"></span><span id="page-26-0"></span>概述

TM5 StrainGauge 功能块提供校准测量,在开始任何测量前都需要校准系统。 完成系统的校准需要 3 个步骤:

| 步骤 | 操作        |
|----|-----------|
|    | 定义第一个参考点。 |
|    | 定义第二个参考点。 |
| я  | 定义皮重。     |

校准测量通过线性插补完成:

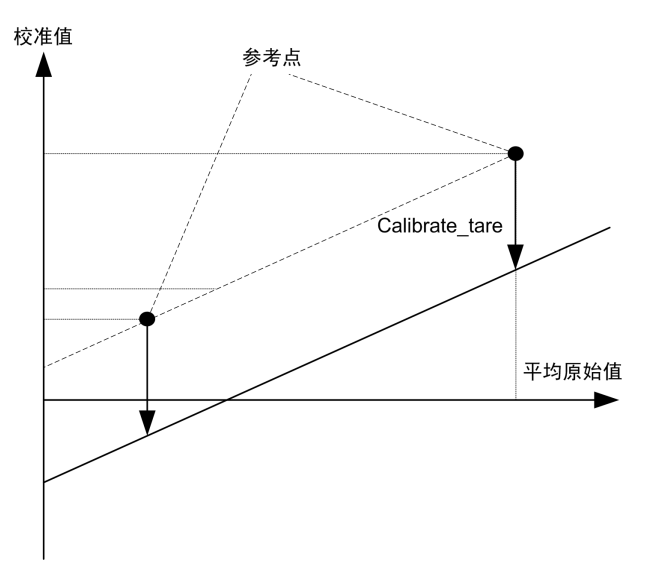

校准直线保存在 StrainGaugeParameter *(* 参见第 [37](#page-36-0) 页 *)* 类型的变量中。

注意: 要定义校准直线, 建议选择两个接近标称测量值的参考点。第一个参考点为 标称值的 10...20%,而第二个参考点为标称值的 50...60%。

# <span id="page-27-1"></span><span id="page-27-0"></span>创建第一个参考点

## 条件

#### 必须满足下列条件:

- Module Ref 必须具有正确值 *( 参见第 [25](#page-24-0) 页 )*
- Cycle\_number 必须具有正确值 *( 参见第 [25](#page-24-0) 页 )*

#### 过程

该过程会设置 s\_strainGaugeParameter 结构的 Raw\_Ref1 字段。 按照下列步骤创建第一个参考点:

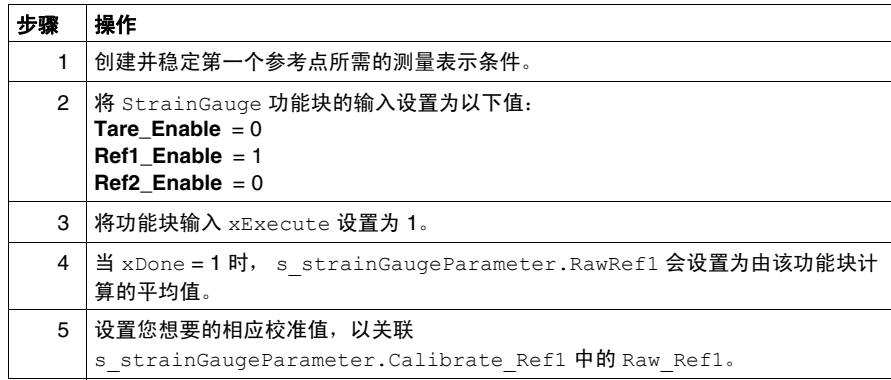

# <span id="page-28-1"></span><span id="page-28-0"></span>创建第二个参考点

#### 条件

必须满足下列条件:

- Module Ref 必须具有正确值 *( 参见第 [25](#page-24-0) 页 )*
- Cycle\_number 必须具有正确值 *( 参见第 [25](#page-24-0) 页 )*
- 必须预先建立参考号 1

#### 过程

该过程会设置 s\_strainGaugeParameter 结构的 Raw\_Ref2 字段。 按照下列步骤创建第一个参考点:

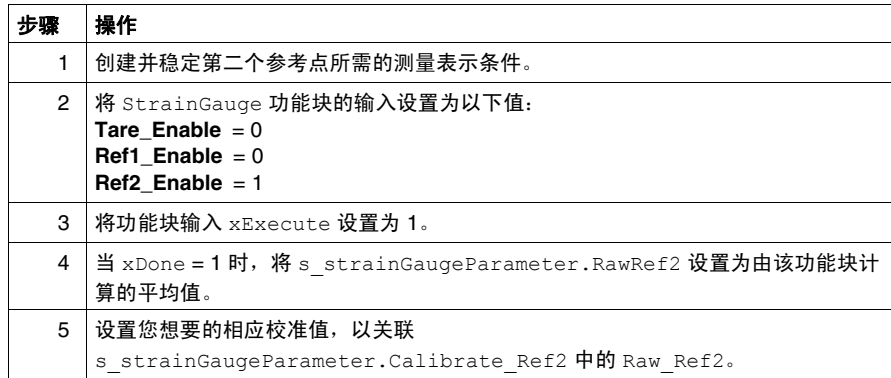

定义两个参考点可以确立校准直线:

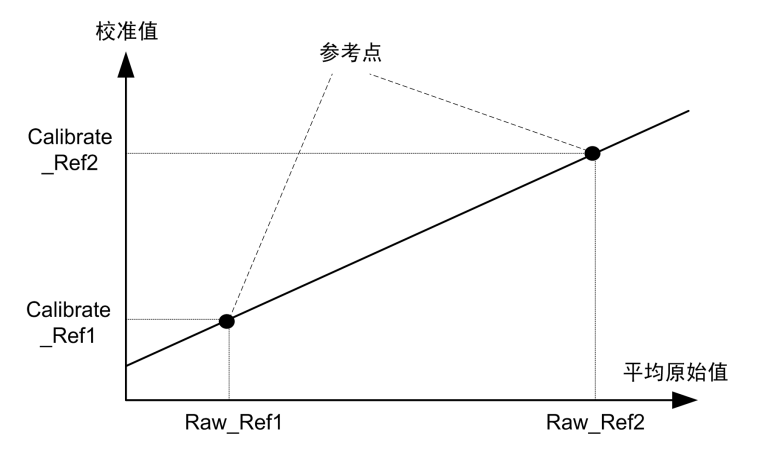

# <span id="page-29-1"></span><span id="page-29-0"></span>除皮系统

条件

必须满足下列条件:

- Module Ref 必须具有正确值 *( 参见第 [25](#page-24-0) 页 )*
- Cycle\_number 必须具有正确值 *( 参见第 [25](#page-24-0) 页 )*
- 必须预先建立参考号 1
- 必须预先建立参考号 2

#### 除皮过程

通过该过程,您可以在存在 TMSEAISG 模块测量和指示的负载或 " 皮重 " 的情况 下,创建偏移以确立净值。

该过程会设置 s\_strainGaugeParameter 结构的 Calibrate\_Tare 字段。

注意: 皮重来自校准直线。

按照以下步骤将 TM5SEAISG 电子模块除皮:

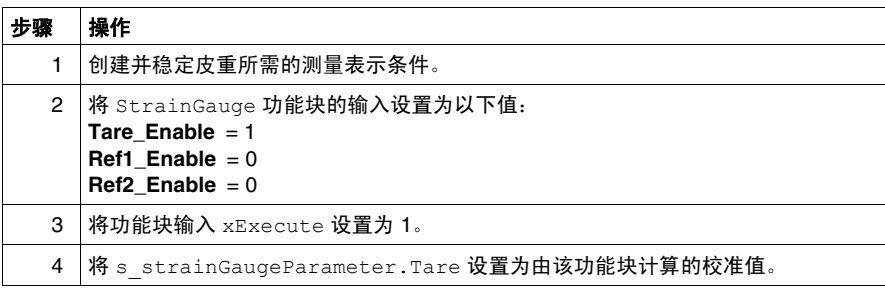

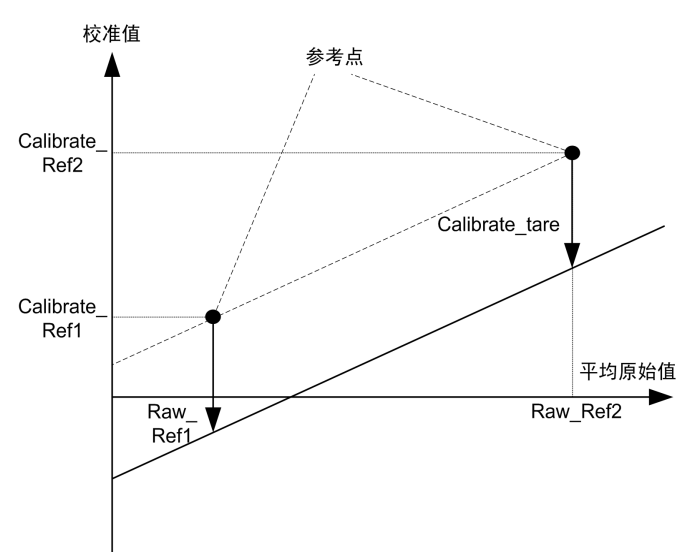

在由两个参考点预先定义的校准直线上创建偏移:

# <span id="page-31-0"></span>**3.3** 测量校准值

# <span id="page-31-1"></span>使用系统

#### 条件

<span id="page-31-2"></span>必须满足下列条件:

- Module Ref 必须具有正确值 *( 参见第 [25](#page-24-0) 页 )*
- Cycle Number 必须具有正确值 *( 参见第 [25](#page-24-0) 页 )*
- 必须预先建立参考号 1
- 必须预先建立参考号 2

注意: 如果没有校准参数或提供了不正确的校准参数, 功能块会返回错误 (十六进 制值 06) 的错误代码 ( <sup>参见第 [36](#page-35-0)</sup>页)。

#### 测量过程

在您校准系统并设置皮重值 (如有必要)后,此过程将用于获得由 TM5SEAISG 模 块测量并由功能块计算的校准值。

按照以下步骤测量值:

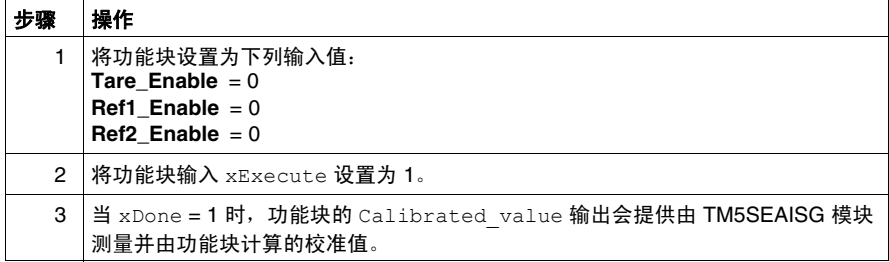

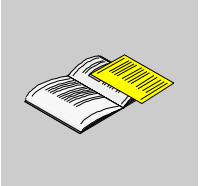

## 概述

本附录摘录了部分编程指南,以方便用户获得对库文档的技术理解。

#### 本附录包含了哪些内容?

本附录包含了以下章节:

<span id="page-32-0"></span>附录

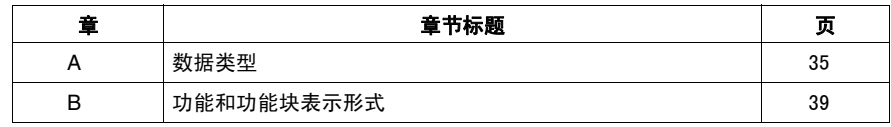

# <span id="page-34-0"></span>数据类型

# **A**

## 概述

本章介绍 HSC 库的数据类型。

### 本章包含了哪些内容?

本章包含了以下主题:

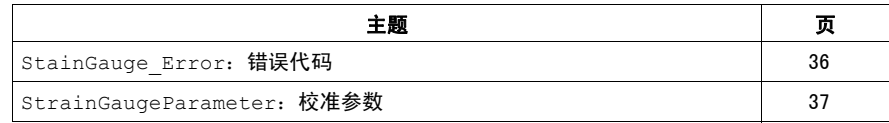

# <span id="page-35-1"></span><span id="page-35-0"></span>**StainGauge\_Error**:错误代码

# 枚举类型介绍

StainGauge\_Error 枚举数据类型包含下列值:

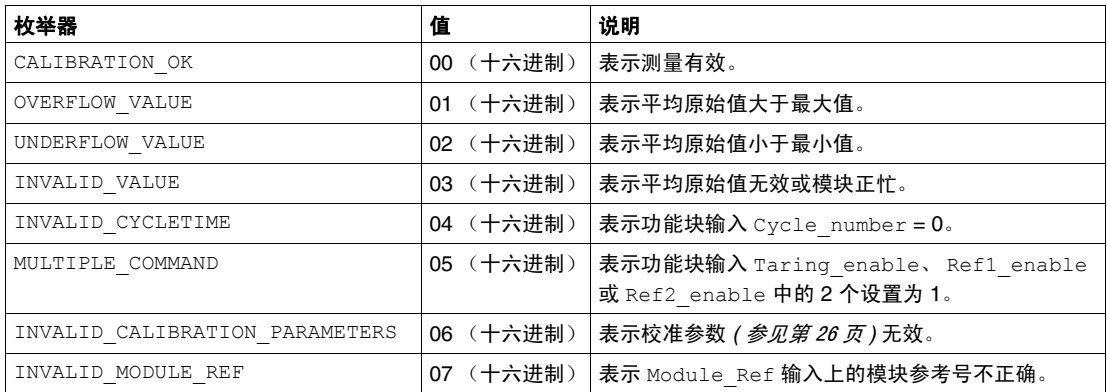
# **StrainGaugeParameter**:校准参数

# 枚举类型介绍

StrainGaugeParameter 枚举数据类型包含下列值:

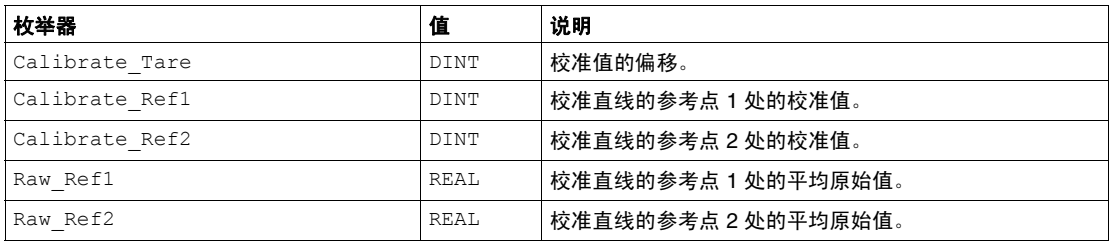

# 功能和功能块表示形式

# 概述

每个功能可以使用以下语言表示:

- IL:指令列表
- ST:结构化文本
- LD:梯形图
- FBD: 功能块图
- CFC:连续功能图

本章提供功能和功能块表现形式示例,并解释如何将它们用于 IL 和 ST 语言。

# 本章包含了哪些内容?

本章包含了以下主题:

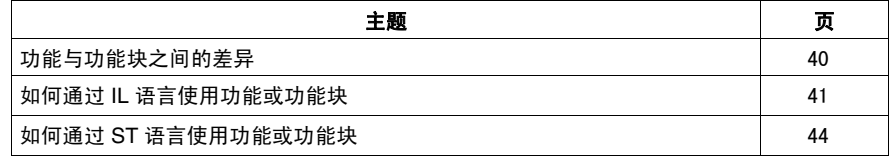

**B**

# <span id="page-39-0"></span>功能与功能块之间的差异

# 功能

功能:

- 是返回一个直接结果的 **POU** (程序组织单元)
- 通过其名称 (而不是通过实例) 直接调用
- 从一个调用到另一个调用不会保持原有状态
- 可以用作其他表达式中的操作数

示例: 布尔操作符 (AND)、计算、转换 (BYTE\_TO\_INT)

## 功能块

功能块:

- 是返回一个或多个输出的 **POU** (程序组织单元)
- 始终通过实例 (具有专用名称和变量的功能块副本)进行调用
- 每个实例在从一个调用到另一个调用会保持原有状态 (输出和内部变量)

示例: 定时器、计数器

在下面的示例中, Timer\_ON 是功能块 TON 的实例:

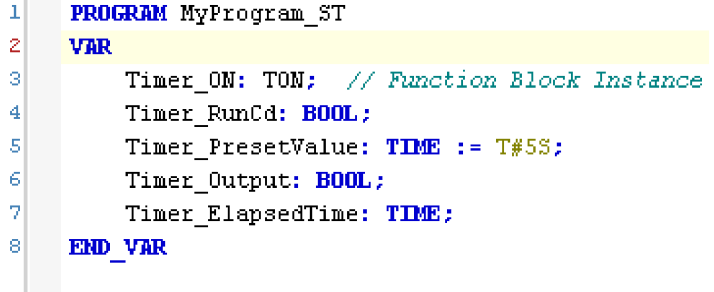

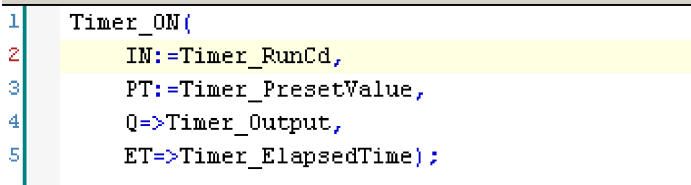

# <span id="page-40-0"></span>如何通过 **IL** 语言使用功能或功能块

# 一般信息

本部分介绍如何使用 IL 语言实现功能和功能块。

我们以功能 IsFirstMastCycle、功能 SetRTCDrift 和功能块 TON 为例来演示 实现的过程。

## 通过 **IL** 语言使用功能

以下步骤描述如何插入采用 IL 语言的功能:

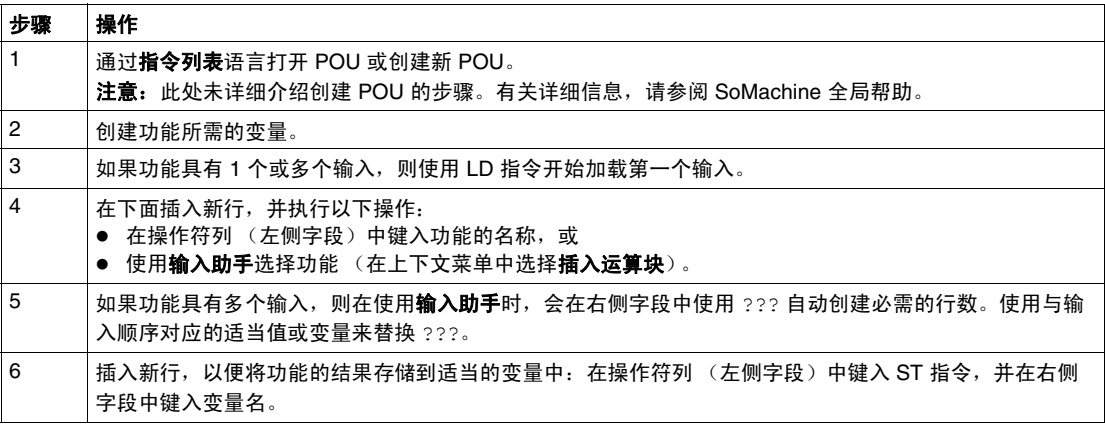

要阐释该过程,请考虑下面以图形方式表示的功能 IsFirstMastCycle (不带输 入参数)和功能 SetRTCDrift (带输入参数):

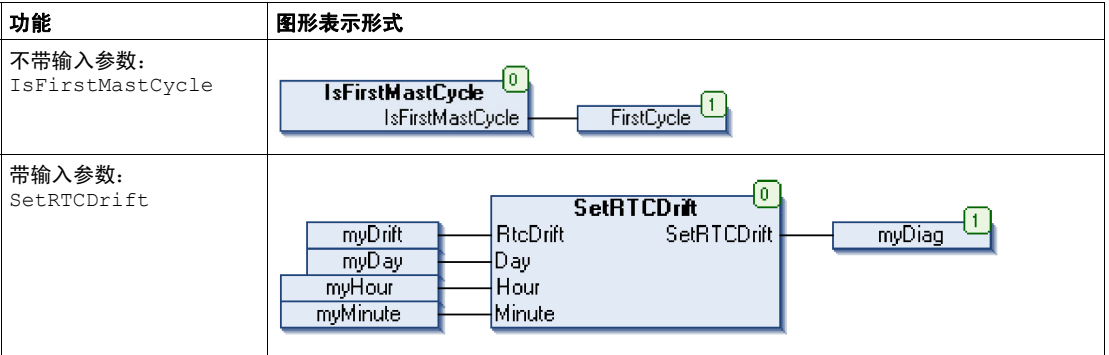

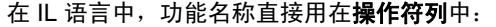

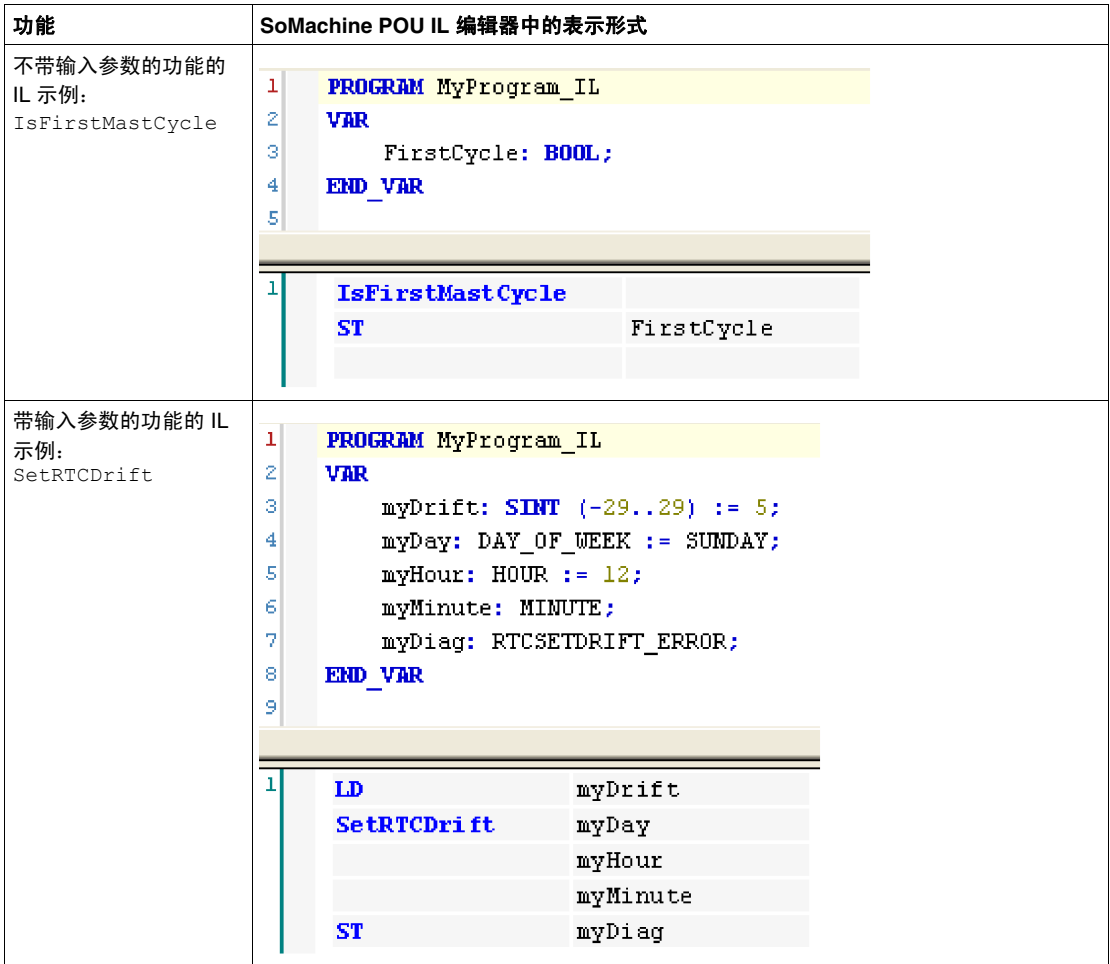

# 通过 **IL** 语言使用功能块

以下步骤描述如何插入采用 IL 语言的功能块:

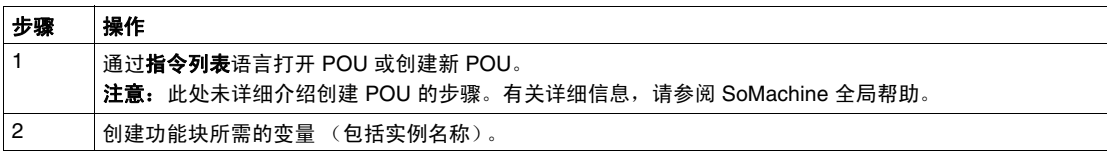

| 步骤 | 操作                                                                                                 |
|----|----------------------------------------------------------------------------------------------------|
| 3  | 使用 CAL 指令调用功能块:<br>使用 <b>输入助手</b> 选择 FB (在上下文菜单中右键单击并选择 <b>插入运算块</b> )。<br>● 会自动创建 CAL 指令和必要的 I/O。 |
|    | 每个参数 (I/O) 都是一条指令:<br>输入的值通过 ":=" 进行设置。<br>输出的值通过 "=>" 进行设置。                                       |
| 4  | 在 CAL 右侧字段中,使用实例名称替换 ???。                                                                          |
| 5  | 使用适当的变量或立即值替换其他 ???。                                                                               |

要阐释该过程,请考虑下面以图形方式表示的 TON 功能块示例:

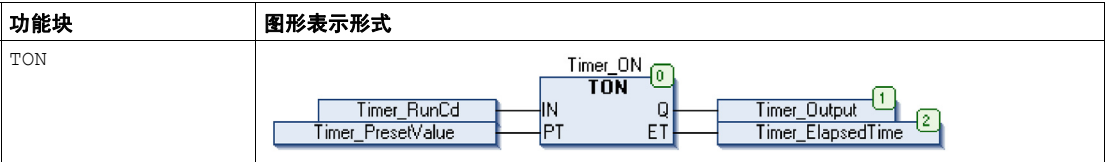

# 在 IL 语言中, 功能块名称直接用在**操作符列**中:

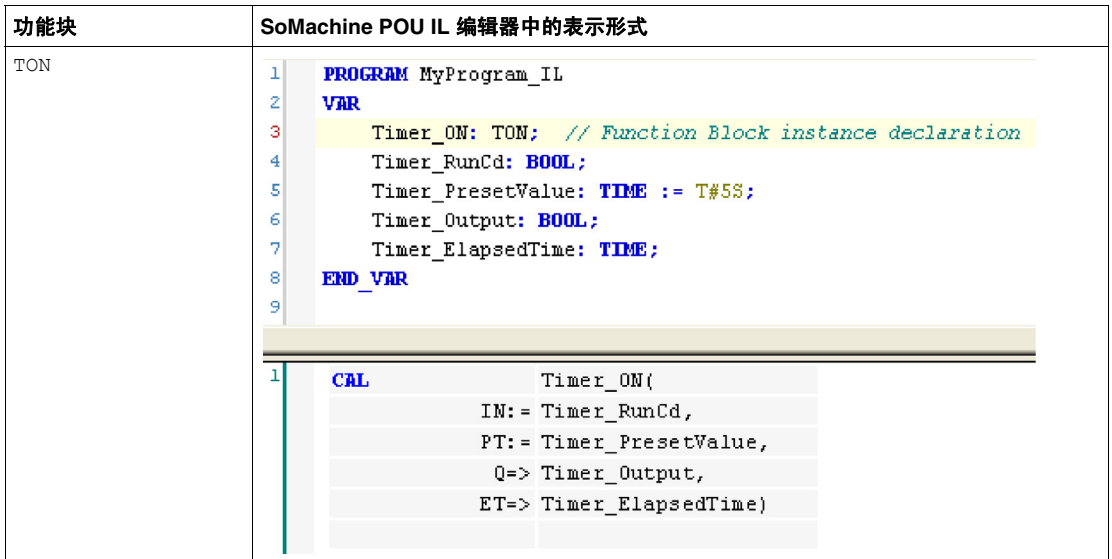

# <span id="page-43-0"></span>如何通过 **ST** 语言使用功能或功能块

## 一般信息

本部分介绍如何使用 ST 语言实现功能和功能块。

我们以功能 SetRTCDrift 和功能块 TON 为例演示实现的过程。

# 通过 **ST** 语言使用功能

以下步骤描述如何插入采用 ST 语言的功能:

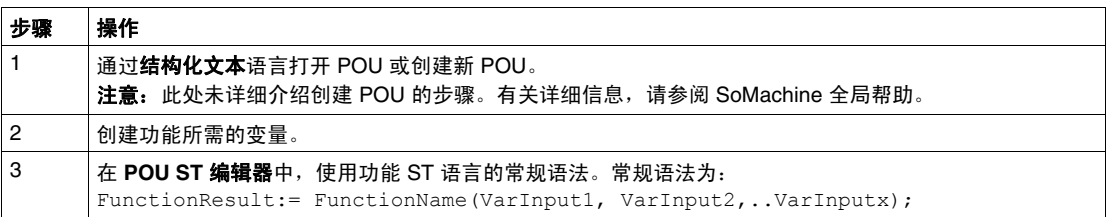

要阐释该过程,请考虑下面以图形方式表示的功能 SetRTCDrift:

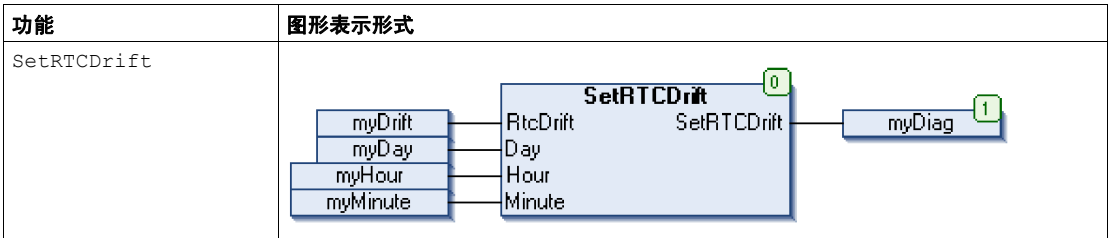

此功能的 ST 语言如下所示:

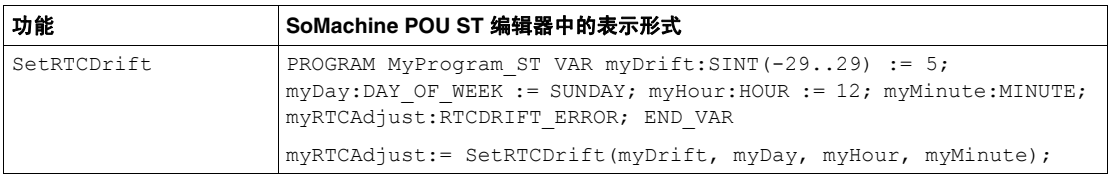

# 通过 **ST** 语言使用功能块

以下步骤描述如何插入采用 ST 语言的功能块:

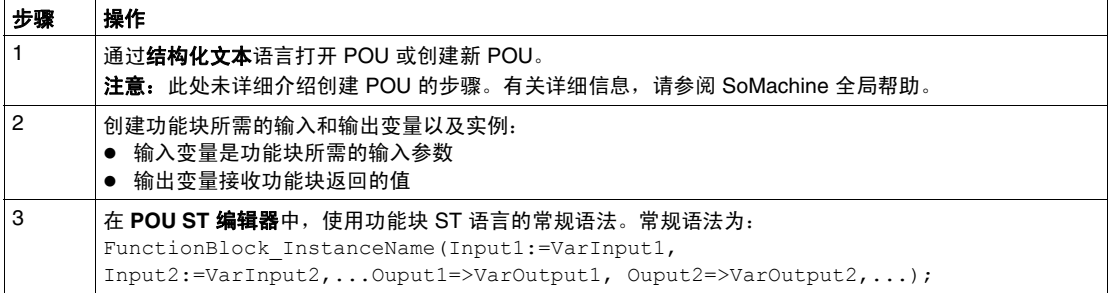

# 要阐释该过程,请考虑下面以图形方式表示的 TON 功能块示例:

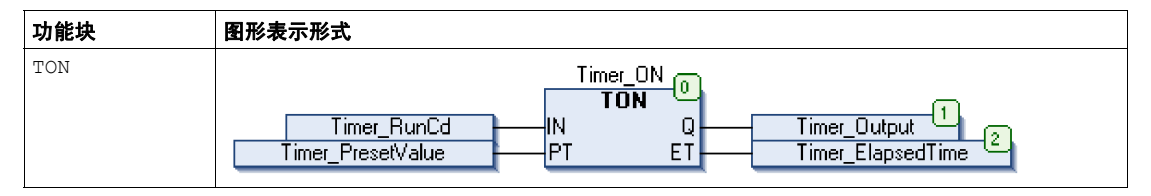

下表显示了采用 ST 语言的功能块调用的示例:

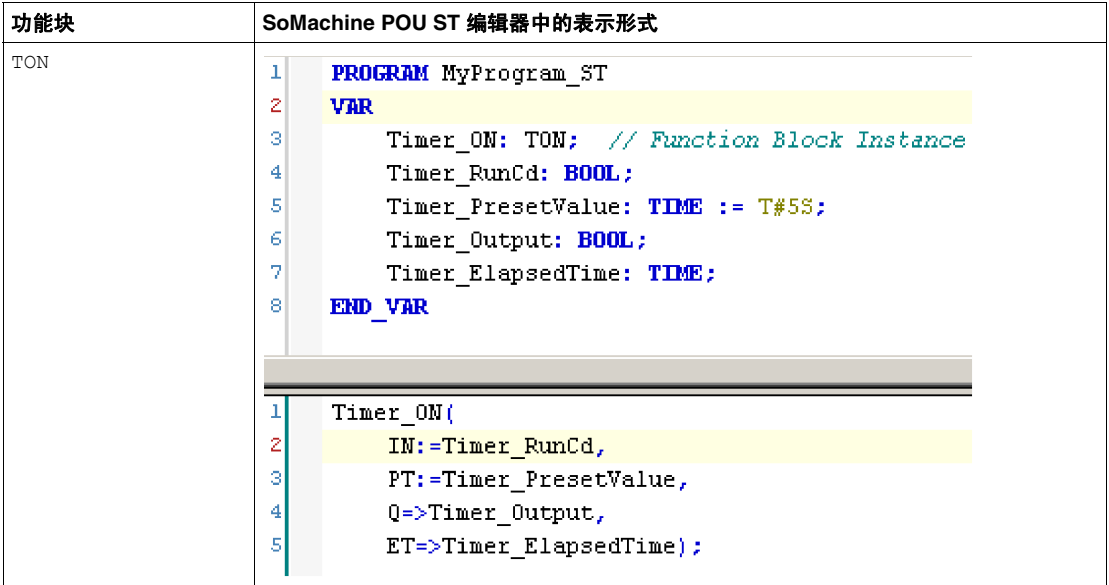

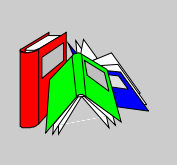

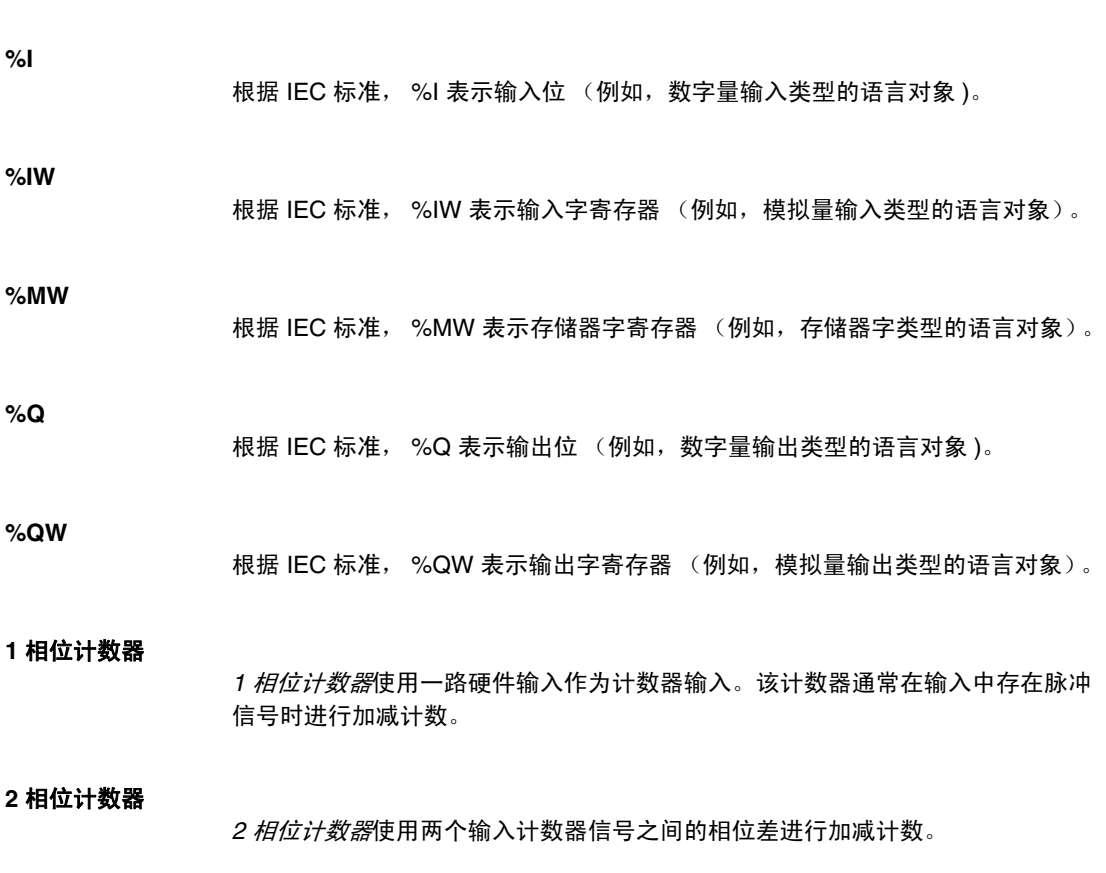

术语

#### 专用 **I/O**

专用 *I/O* 是高级特性的专用模块或通道。这些功能通常内嵌于模块中,以便不使用 PLC 控制器的资源,并提供快速响应时间 (依功能而定)。就功能而言,它可以算 作 " 独立 " 模块,因为功能独立于控制器处理循环,它只与控制器 CPU 交换某些信 息。

#### 主站 **/** 从站

在实施了主站 / 从站模型的网络中,控制方向只有一个,即从主站设备或过程到一 个或多个从站设备。

#### 以太网

 $\mathcal{U}$ 太网是一种用于 LAN 的物理和数据链路层技术, 也称为 IEE 802.3。

## 任务

一组段和子程序,循环或周期性执行 MAST 任务,或周期性执行 FAST 任务。 任务具有优先级,并且链接到控制器的输入和输出。这些 I/O 将随之被刷新。 一个控制器可以有多个任务。

#### 保留数据

保留数据值,用于下一次电源接通或热启动。即使在控制器意外关闭或正常情况下 关闭控制器后,该值也仍然保留。

## 净重

表示在使用除皮装置之后放在仪器上的负载的重量。 净重 = 毛重 - 皮重

#### 减载

*减载*描述运行规格的降低。对于设备而言,一般是指适当降低标称功率,以利于设 备在环境条件较高 (如较高的温度或较高的海拔高度)的情况下正常运行。

#### 分配的变量

如果可以获知变量在控制器存储器中的位置,则该变量为"分配的变量"。例如,我 们可以说 Water\_pressure 变量通过其与存储器位置 %MW102.Water pressure 的关联进行分配。

#### 功能

功能:

- 是返回 1 个直接结果的 POU
- 直接通过其名称 (而不是通过实例)调用
- 不具备从一个调用到下一个调用的持久状态
- 可以用作表达式中的操作数

示例:布尔 (AND) 操作符、计算、转换 (BYTE\_TO\_INT)

# 功能块 **(FB)**

请参见 *FB*。

#### 功能块图 **(FBD)**

请参见 *FBD*。

协议

协议是一种惯例或标准,用于控制和启用两个计算端点之间的连接、通讯和数据传 输。

#### 即时寻址

直接对编程指令中被用作操作数和参数的存储器对象 (包括物理输入和输出)进行 寻址,其方法是使用这些对象的直接地址 (例如 %Iwx 或 %QWx)。

在程序中使用即时寻址虽然可以避免为这些对象创建符号,但也存在缺点。例如, 如果通过添加或删除设备、 I/O 模块或片段来更改程序配置,则用作编程指令操作 数和 / 或参数的即时地址不会自己更新, 而必须进行手动更正, 这可能需要进行大 量程序修改并导致不正确的编程指令。(请参见 *符号寻址*。)

# 反射输出

在计数模式下,高速计数器的当前值以其配置阈值为基础测得,以此确定这些专用 输出的状态。

后配置

后配置文件包含与机器无关的参数,这包括:

- 机器名
- 设备名或 IP 地址
- Modbus 串行线路地址
- 路由表

#### 周期执行

主任务是循环执行或周期性执行的。在周期模式下,您可以定义必须执行主任务的 特定时间 (周期)。如果执行时间短于这个时间,则在下一个循环之前将生成等待 时间。如果执行时间超过这个时间,则控制系统将指示溢出。如果溢出过高,控制 器将停止。

### 固件

**周件表示控制器上的操作系统。** 

## 子站电缆

子站电缆是用于将 TAP 连接到设备的无端接支线。

#### 定位变量

定位变量具有地址。(请参见非定位变量。)

#### 实时时钟 **(RTC)**

请参见 RTC

## 常开

常开 触点,是一个触点对,在执行器不活动 (未通电)时打开,在执行器活动 (通电)时关闭。

## 干线电缆

干线电缆是主站电缆,两个物理末端均带有线路端接电阻器。

#### 应用程序源

应用程序源文件可以上载到 PC, 以重新打开 SoMachine 项目。此源文件可以支持 完整的 SoMachine 项目 (例如,包含 HMI 应用程序的项目)。

# 引导应用程序

- 一些包含与机器相关的参数的文件:
- 机器名
- 设备名或 IP 地址
- Modbus 串行线路地址
- 路由表

#### 循环任务

循环扫描时间具有用户指定的固定持续时间 (间隔)。如果当前的扫描时间比循环 扫描时间短,则控制器会等到该循环扫描时间过去之后再启动新扫描。

#### 快速 **I/O**

快速 *I/O* 是具有某些电子特性 (例如,响应时间)的特定 I/O,但对这些通道的处 理由控制器 CPU 完成。

#### 总线基板

*总线基板*是一种安装设备,用于将电子模块固定在 DIN 导轨上,并将其连接到 M258 和 LMC058 控制器的 TM5 总线。各个基板总线可扩展 TM5 数据并延伸到电 源总线和 24 Vdc I/O 电源段。通过将电子模块插入基板总线可向 TM5 系统添加这些 模块。基板总线还为端子块提供关节点。

## 托盘

托盘是一种便携式平板,用来存放或转移货物。

### 扩展 **I/O** 模块

扩展输入或输出模块,是将其他 I/O 添加到本体控制器的数字量或模拟量模块。

### 扩展总线

扩展总线是扩展模块和 CPU 之间的电子通讯总线。

#### 扫描

控制器扫描程序执行 3 个基本功能:[1] 读取输入并将这些值放入存储器中; [2] 每 次执行应用程序中的 1 个指令并将结果存储在存储器中; [3] 使用这些结果更新输 出。

## 持久性数据

下一次应用程序更改或冷启动时使用的持久性数据的值。仅在重新启动控制器或复 位为初始时重新初始化。需要特别指出的是,这些数据下载后它们的值保持不变。

#### 指令列表语言 **(IL)**

请参见 IL。

## 控制器 *控制器* (或称为 " 可编程逻辑控制器 ",或 " 可编程控制器 ") 用于工业流程的自动 化。

## 控制器状态输出

*控制器状态输出*是一种特殊功能,用在位于控制器外部负责控制输出设备电源或控 制器电源的电路中。

## 数字量 **I/O**

数字*量输入*或*输出*,它在电子模块上有一个独立的电路连接,与储存该 I/O 电路上 的信号值的数据表位直接对应。它可以对 I/O 值进行控制逻辑数字访问。

## 数据日志 控制器在数据日志中记录与用户应用程序相关的事件。

## 最大重量

最大测量能力,不考虑增加的皮重。

#### 最小重量

低于该重量的负载值测量结果可能由于检测到太大的相对误差而失去意义。

#### 最短 **I/O** 更新时间

最短 *I/O* 更新时间是指总线循环关闭的最短时间,以便在每次循环时强制更新 I/O。

## 机器

机器包含若干个*功能*和 / 或 *设备*,正是这些功能或设备构成了机器。

#### 标度分格

采用质量单位的值,表示一个数字指示的两个连续指示间的差异。

#### 校准

给一件测量仪器标刻度。

## 梯形图语言

请参见 *LD*。

## 模拟量输入

模拟量输入模块包含的电路将模拟量 DC 输入信号转换为可由处理器操作的数字 值。言外之意是,模拟量输入通常为直接输入。这表示数据表值将直接反映模拟量 信号值。

## 模拟量输出

模拟量输出模块包含的电路将与数字值输入成比例的模拟量 DC 信号从处理器传输 到模块。言外之意是,模拟量输出通常为直接输出。这表示数据表值直接控制模拟 量信号值。

毛重

表示在未使用除皮装置或皮重预定义装置的情况下负载在仪器上的重量。

#### 源极输出

*源极输出*,是一种接线布局,在这种布局中,输出电子模块向设备提供电流。 +24 Vdc 是源极输出的参考。

## 漏极输入

漏极输入是一种接线布局,在这种布局中,设备向输入电子模块提供电流。 0 Vdc 是漏极输入的参考。

#### 热插拔

热插拔是在系统保持运行的情况下用相同类型的组件进行组件更换。更换组件安装 好之后,便会自动开始运行。

# 电子模块

在可编程控制器系统中,大多数电子模块直接与机器 / 过程的传感器、执行器和外 部设备交互。此类电子模块是安装在总线基板中的组件,用于在控制器和现场设备 之间提供电气连接。提供具有多种信号电平和功能的电子模块。(某些电子模块不 是 I/O 接口, 包括配电模块和发射器 / 接收器模块。)

#### 电源端子

电源连接到这些端子来为控制器供电。

#### 皮重

与产品一起放在负载接收器上等待称重的负载。

## 皮重值 负载的重量值,由皮重全桥应变计电子模块确定。

## 皮重预定义装置

能用毛重值减去预定义的皮重值并显示计算结果的装置。负载范围相应地减小。

#### 端子块

*端子块*是在电子模块中安装的组件,用于在控制器和现场设备之间提供电气连接。

## 符号

 $\hat{B}$  号是字母数字字符 (最多 32 个)组成的字符串, 其中第一个字符为字母。它使 您可以个性化控制器对象,以促进应用程序的可维护性。

#### 符号寻址

间接对编程指令中被用作操作数和参数的存储器对象 (包括物理输入和输出)进行 寻址,其具体实现方法是首先使用与编程指令关联的符号为这些对象定义符号。 与即时寻址相比,建议使用此方法,因为如果程序配置更改,则符号会使用其新的 即时地址关联自动更新,而用作操作数或参数的即时地址却不会更新。(请参见*即* 时寻址。)

#### 系统变量

系统变量结构提供控制器数据和诊断信息,并可以使用它向控制器发送命令。

### 系统时间

内部时钟,为设备提供系统时间。

#### 结构化文本

以*结构化文本* (ST) 语言编写的程序, 包括复杂的语句和嵌套指令 (例如: 迭代循 环、条件执行或功能)。 ST 符合 IEC 61131-3。

## 编码器

*编码器*是用来测量长度或角度的设备 (线性或旋转编码器)。

#### 网络

网络包含共享一个公用数据路径和通讯协议的各种互联设备。

节点 节点是通讯网络上的可寻址设备。

设备

设备是机器的组成部分。

#### 负载接收器装置

用于接收负载的仪器的一部分。

## 输入滤波器

*输入滤波器*是消除输入噪声的特殊功能。此功能可用于消除限位开关中的输入噪声 和抖动。所有输入都使用硬件提供一层输入过滤。使用软件的其他滤波器也可通过 编程或者配置软件加以配置。

## 输入端子

物入端子位于扩展 I/O 模块前部,用于连接来自输入设备 (如传感器、按钮和限位 开关)的输入信号。对于某些模块而言,输入端子接受漏极和源极 DC 输入信号。

# 输出端子

输出端子将输出信号连接到输出设备 (如机电继电器和电磁阀)。

#### 配置

*配置*包括系统内硬件组件的布局和互连以及硬件和软件的选择,这些方面可决定系 统的运行特性。

## 锁定输入

*锁定输入*模块与采用短脉冲传输消息的设备交互。捕捉和记录输入脉冲,用于应用 程序以后进行检查。

#### 闪存

闪存是可覆盖的非易失性存储器。它存储在一个特殊的可擦除、可重编程的 EEPROM 上。

## 阈值输出

*阈值输出*由 HSC 根据配置过程中确定的设置直接控制。

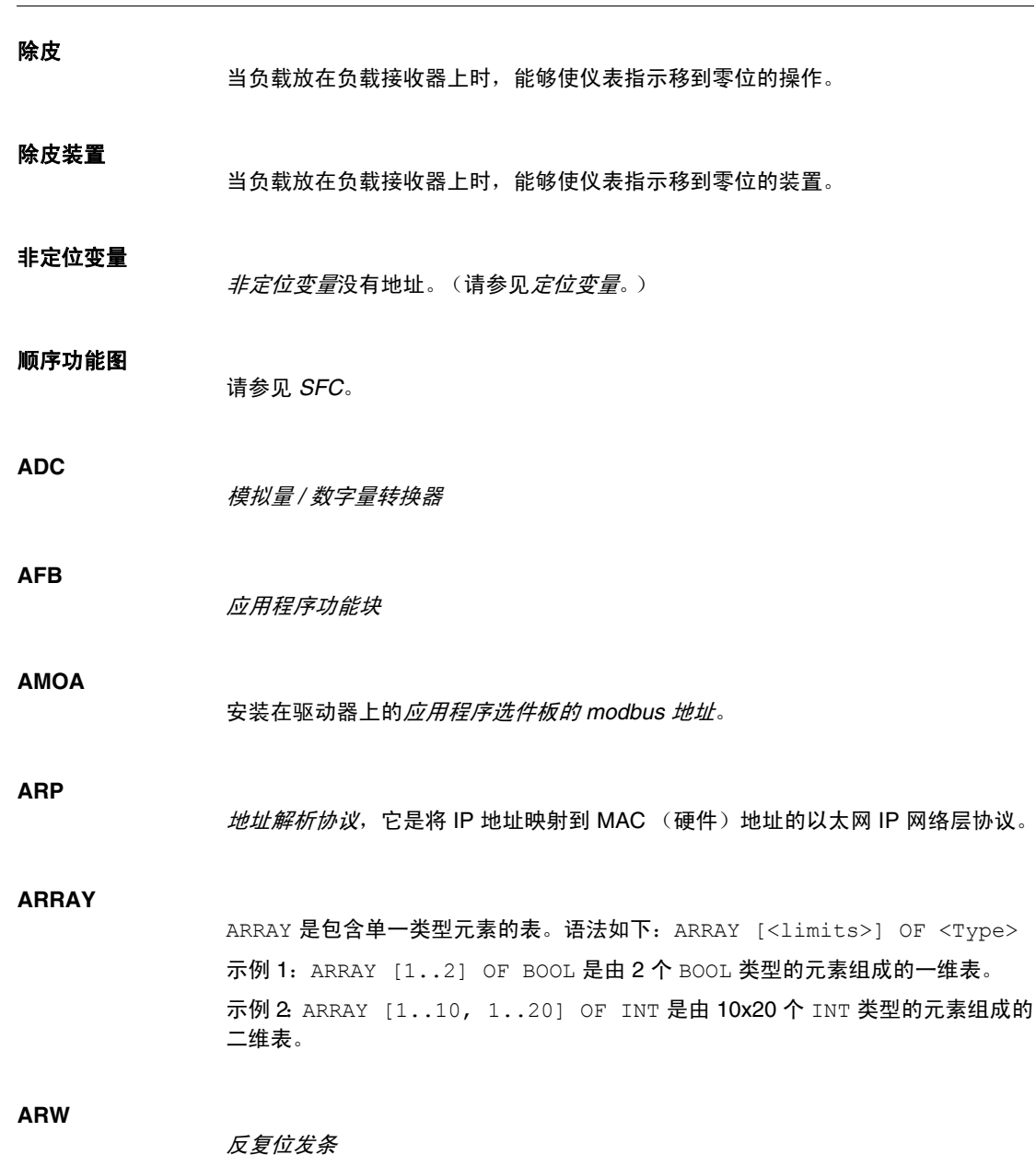

#### **ASCII**

美国信息交换标准码是用于表示字母数字字符 (字母、数字以及某些图形和控制字 符)的通讯协议。

# **ATC**

模拟张力控制

## **ATV**

ATV 是 Altivar 驱动器的型号前缀。(例如,"ATV312" 指 Altivar 312 变速驱动器。)

#### **AWG**

*美国接线规格*标准,规定了北美地区的接线规格。

#### **BCD**

*二进制编码的十进制格式*,利用一个 4 位组 (nybble/nibble,也称为半字节)表示 0 到 9 之间的十进制数。在此格式中,用于编码十进制数字的四个位具有部分未使 用的组合。例如,数字 2,450 编码为 0010 0100 0101 0000

#### **BOOL**

 $\overline{m}$   $\overline{m}$   $\overline$ (TRUE)。从字中抽取的位为 BOOL 类型,例如:%MW10.4 是编号为 10 的存储器字 的第五个位。

## **BOOTP**

引导程序协议,是一种 UDP 网络协议,可由网络客户端用于从服务器自动获取 IP 地址 (可能还包括其他数据)。客户端使用客户端 MAC 地址向服务器标识自己。 服务器会维护预先配置的客户端设备 MAC 地址及关联 IP 地址表,从而向客户端发 送其预先配置的 IP 地址。 BOOTP 最初用于使无盘主机能够通过网络远程启动。 BOOTP 进程分配一个无限租期的 IP 地址。BOOTP 服务使用 UDP 端口 67 和 68。

**bps**

*每秒位数*,传输速率的定义,有时也与乘数千 (kbps) 和兆 (mbps) 一起使用。

### **BSH**

BSH 是 Schneider Electric 的 Lexium 伺服电机。

**BYTE**

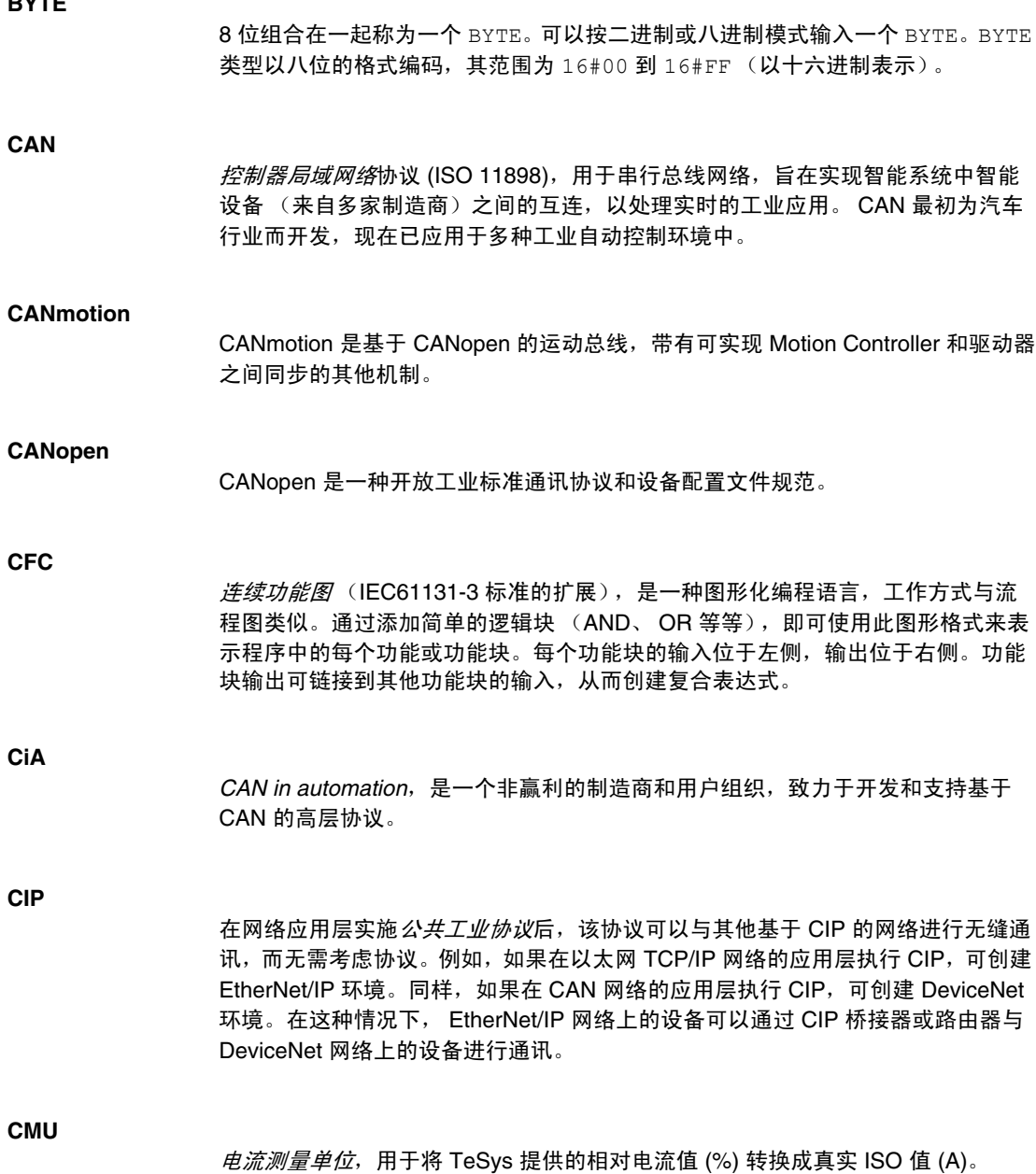

## 控制器配电模块

#### **CRC**

**CPDM**

网络消息的*循环冗余校验*字段,它包含产生校验和的少量位。此处的消息由发射器 根据消息的内容进行计算。接收节点后,再次计算该字段。一旦两个 CRC 字段存 在差异,则说明传输的消息与接收的消息不同。

# **CSA** 加拿大标准协会,定义和维护危险环境中工业电子设备的标准。

- **CTS** 清*除发送*,是一种数据传输信号,用于确认来自传输站的 RDS 信号。
- **DCE** 数据通讯设备,介绍启动、停止和维持网络会话的设备 (通常是指调制解调器)。

#### **DHCP**

**DIN**

- 动态主机配置协议,它是 BOOTP 的高级扩展。DHCP 虽然较为高级,但是 DHCP 和 BOOTP 可以通用。(DHCP 可以处理 BOOTP 客户端请求。)
- *Deutsches Institut für Normung*,是一家制定工程和维度标准的德国机构。
- **DINT** 双精度整数类型,以 32 位格式编码。
- **DNS** 域名系统,是为连接 LAN 或因特网的计算机和设备进行命名的系统。

#### **DSR**

*数据设置就绪*,是一种数据传输信号。

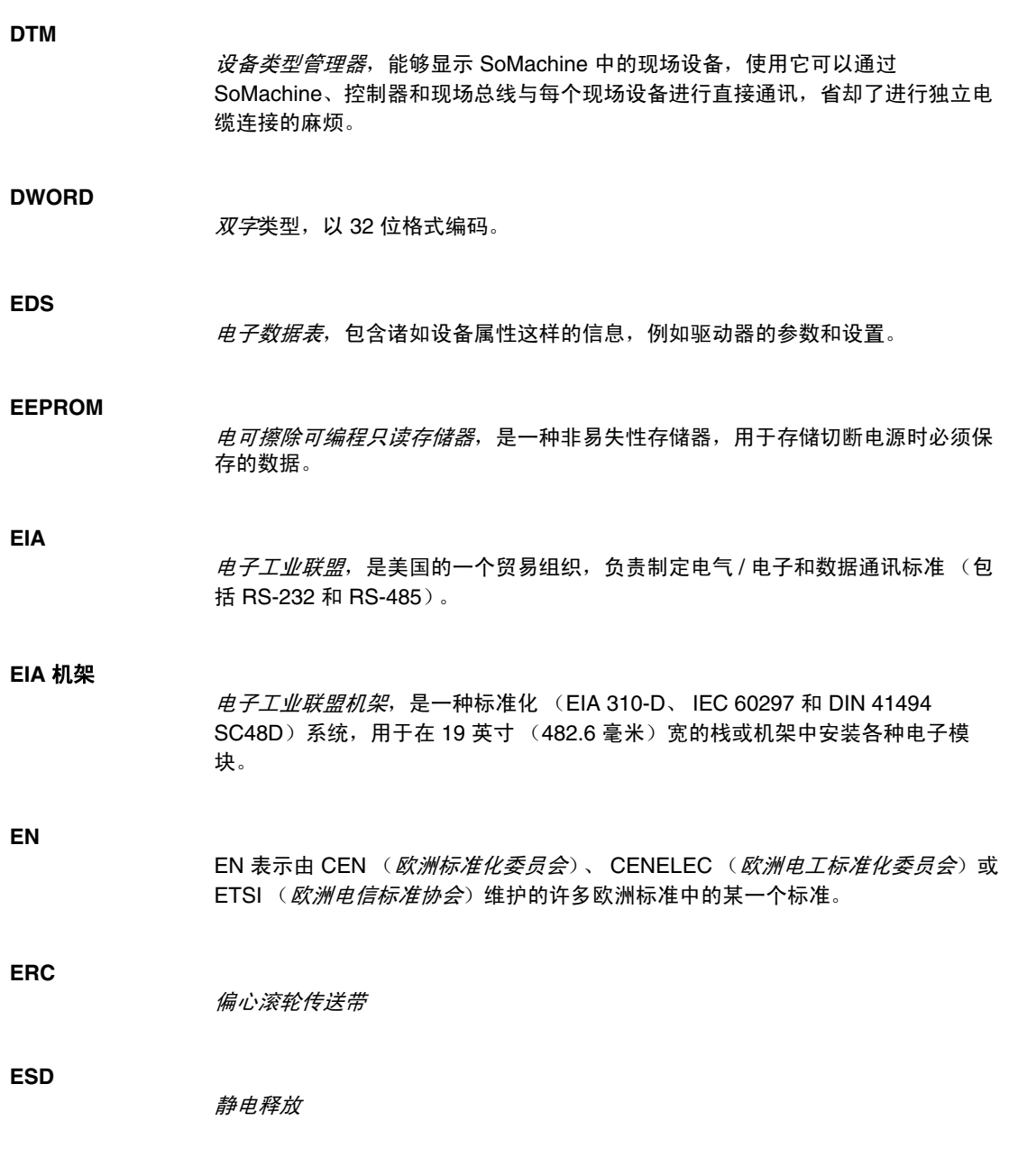

### **EtherNet/IP**

以太网工业协议,是适用于工业系统中自动化解决方案制造的开放式通讯协议。 EtherNet/IP 是在其上层执行公共工业协议的网络家族成员。支持组织 (ODVA) 指定 EtherNet/IP 是为了实现全球适应性和介质独立性。

#### **FAST** 任务

*FAST* 任务是持续时间较短的高优先级周期性任务,通过其编程软件在处理器上运 行。此任务运行速度快,不会影响低优先级主 (MAST) 任务的执行。当需要对离散 量输入的快速周期性变化进行监控时, FAST 任务就会非常有用。

## **FB**

*功能块*,执 行特定的自动化功能,如速度控制、间隔控制或计数。功能块由配置数 据和一组操作参数组成。

#### **FBD**

功能块图,是面向图形的编程语言,与 IEC 61131-3 兼容。可用于一系列网络,其 中每个网络包含一个框和连接线路的图形结构,该图形结构表示逻辑或算术表达 式、功能块的调用、跳转或返回指令。

#### **FDT**

*现场设备工具*,用于现场设备和 SoMachine 之间的标准化通讯。

#### **FE**

*功能性接地*,是指必须进行接地的系统或设备上的接地点,这样有助于防止设备损 坏。

#### **FG**

频率发生器

#### **FTP**

文*件传输协议*,是一种标准网络协议 (以客户端 - 服务器架构为构建基础),用于 通过基于 TCP/IP 的网络交换和操作文件。

#### **FWD**

前进

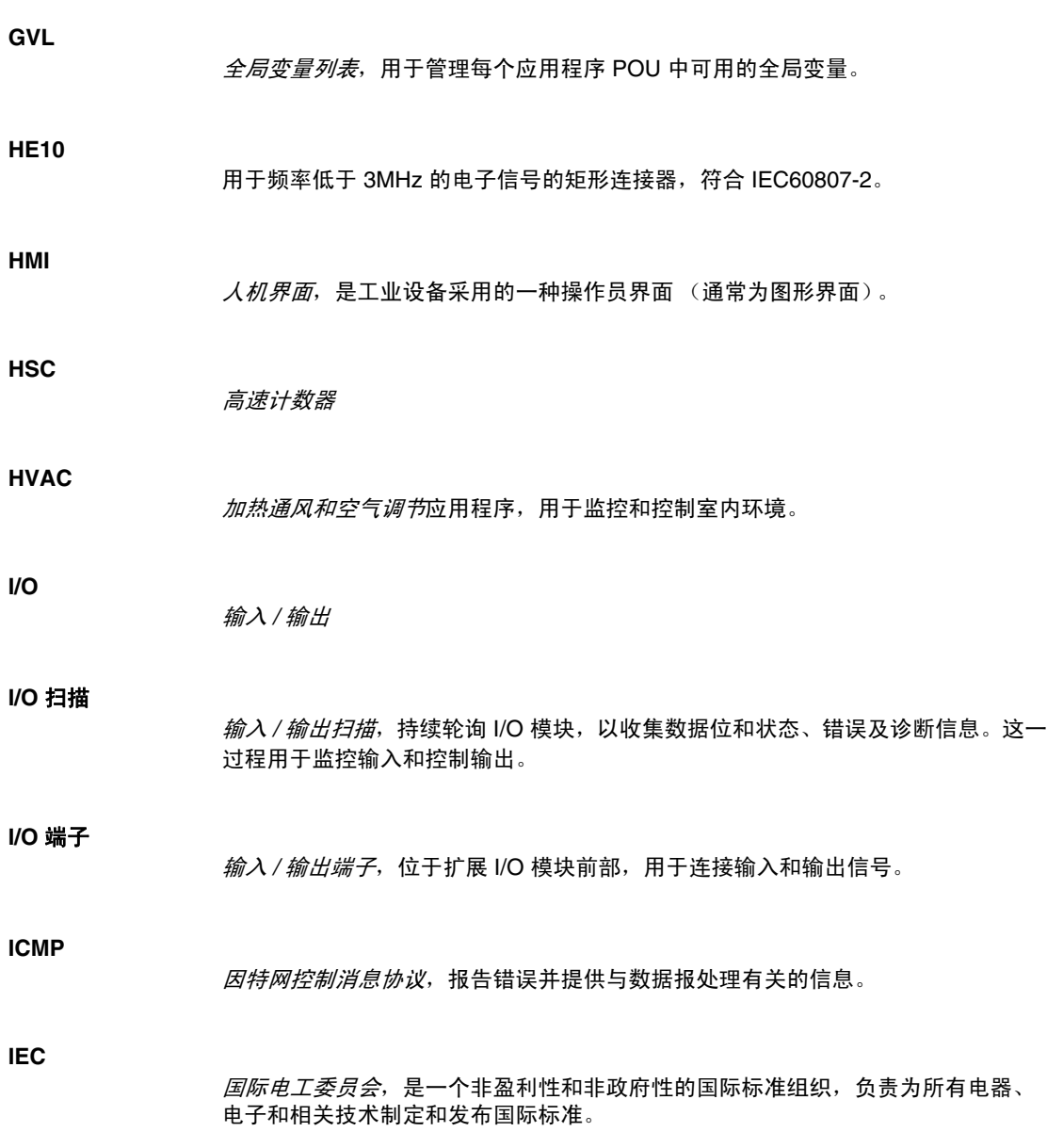

## **IEC 61131-3**

IEC 61131-3 是工业自动化设备 (如控制器)采用的一种*国际电工委员会*标准。 IEC 61131-3 针对控制器编程语言,并定义了两个图形编程语言和两个文本编程语 言标准:

- 图形: 梯形图、功能块图
- 文本: 结构化文本、指令列表

## **IEEE**

电子与电气工程师协会,是一个非盈利性的国际标准和遵从性评估组织,旨在促进 电工技术的各个领域的发展。

#### **IEEE 802.3**

IEEE 802.3 是 IEEE 标准的一个集合,定义了有线以太网的物理层以及数据链路层 的介质访问控制 (MAC) 子层。

**IL**

以*指令列表*语言编写的程序,包括由控制器按顺序执行的一系列指令。每个指令包 括一个行号、一个指令代码和一个操作数。(IL 符合 IEC 61131-3。)

## **INT**

#### 单精度整数,以 16 位格式编码。

**IP**

因特网协议,是 TCP/IP 协议系列中的一部分,用于跟踪设备的因特网地址、对传 出消息进行路由并识别传入消息。

#### **IP 20**

依据 IEC 60529 制定的*入口防护*等级, 具备 IP20 防护等级的模块可防止进入或接 触大于 12.5 毫米的物质。但这类模块不防水。

# **IP 67** 依据 IEC 60529 制定的*入口防护*等级。具备 IP67 防护等级的模块可全面防止进入 和接触尘埃。即使将机体浸入水下 1 米,仍可防止污水的进入。

#### **Kd**

微分增益

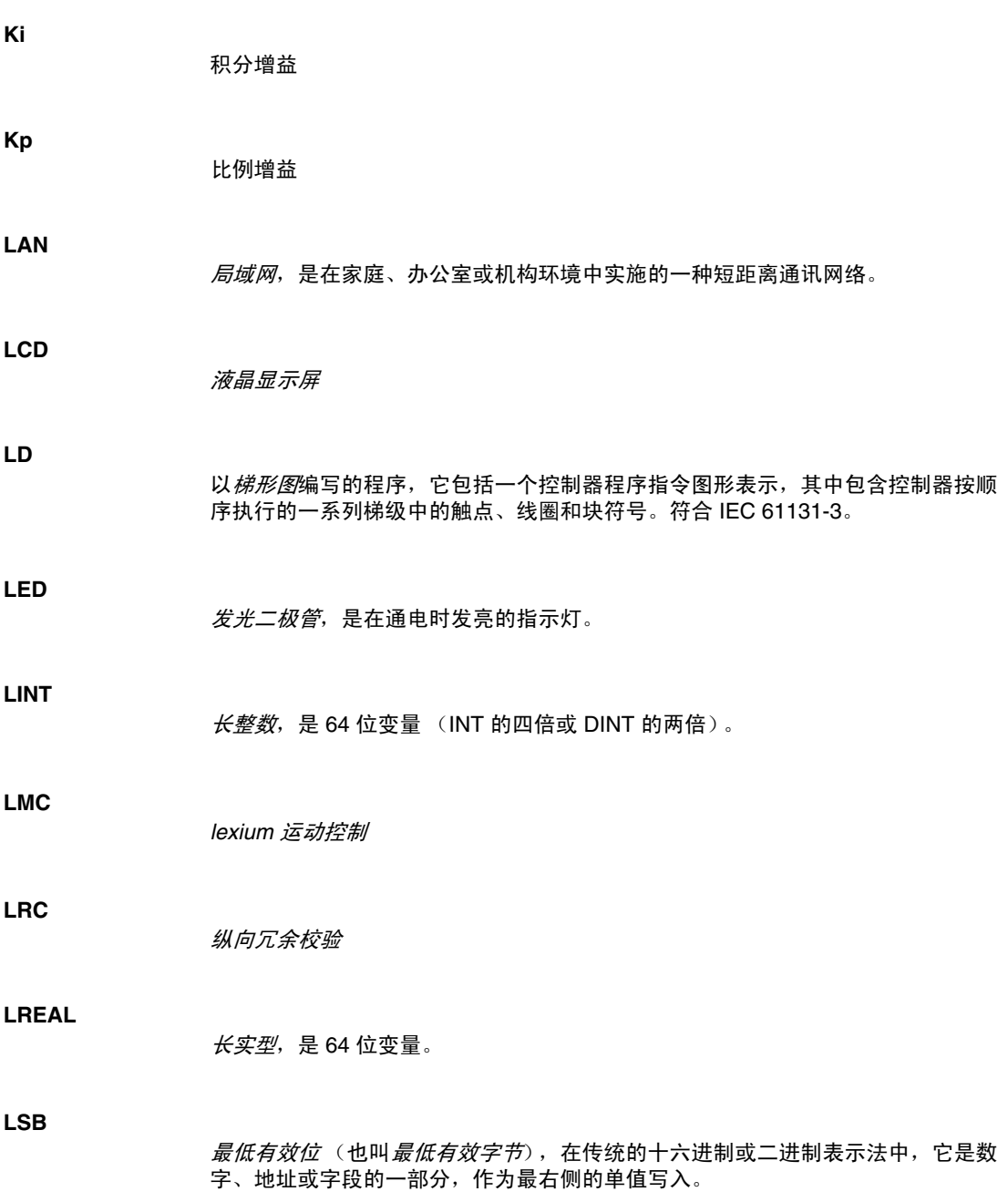

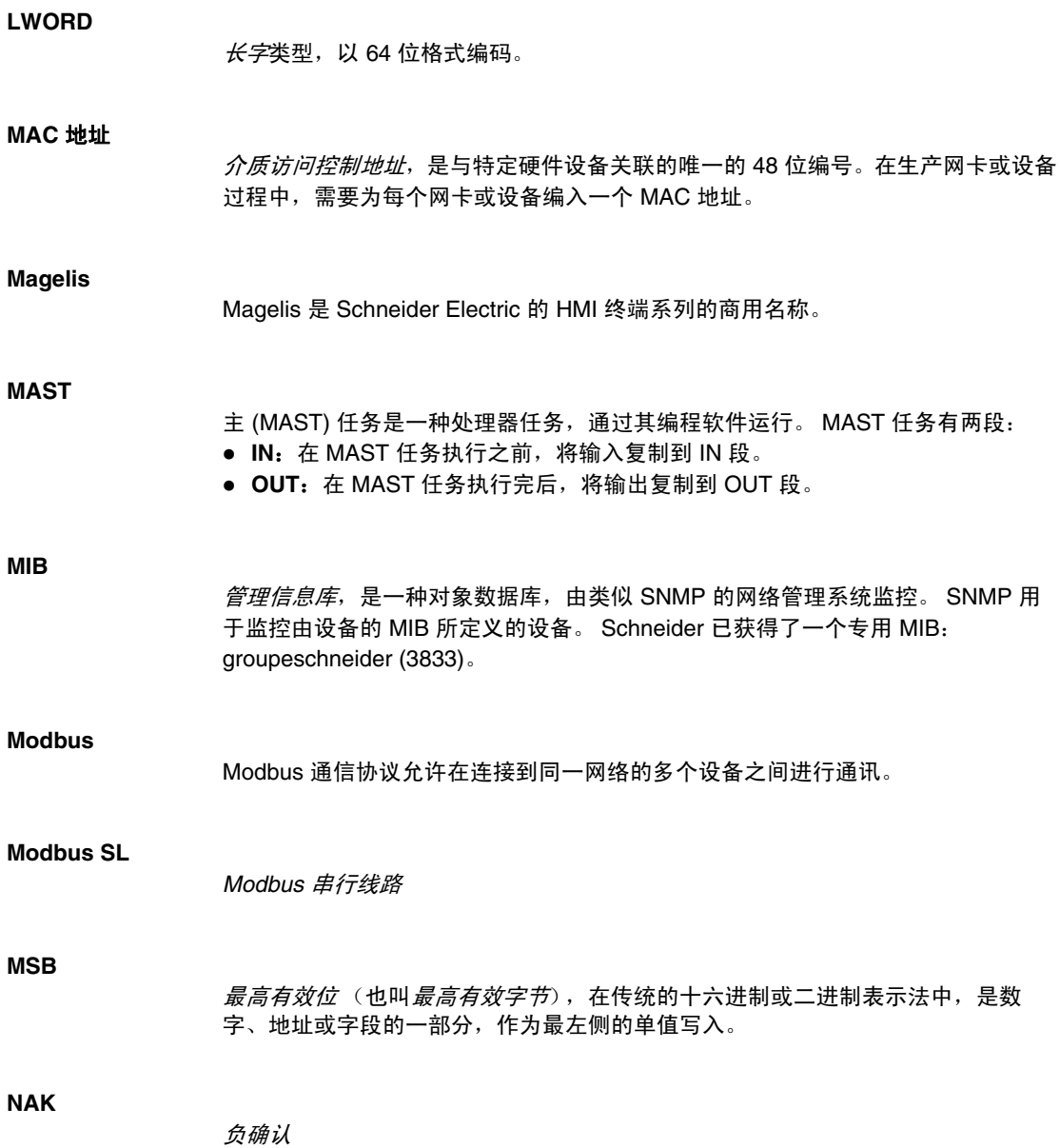

**NC**

常闭 触点是当执行器处于非激活状态时 (未通电)关闭,处于激活状态时 (通电) 开启的触点对。

**NEC**

*美国国家电器规程*规定电气接线和设备的安全安装。

**NEMA**

美国国家电气制造商协会,负责发布各种类型的电气机箱的性能标准。 NEMA 标准 涉及防腐蚀、防雨淋和防淹没等性能。对于 IEC 成员国家, IEC 60529 标准还对机 箱的入口防护等级进行了分类。

#### **Nibble**

*Nibble* 是半字节 (表示一个字节的 4 个位)。

## **NMT**

*网络管理*协议,提供网络初始化、错误控制和设备状态控制服务。

#### **NMT** 状态机

网络管理状态机定义各类 CANopen 设备的通讯行为。 CANopen NMT 状态机由初 始化状态、预操作状态、操作状态和停止状态组成。通电或复位后,设备进入初始 化状态。设备初始化完成后,设备自动进入预操作状态,并发送启动消息宣布这种 状态转换。发送此消息后,即表示设备可以开始工作了。处于预操作状态的设备可 能会启动并传输同步、时间标记或心跳消息。在此状态下,设备无法通过 PDO 进 行通讯,而必须通过 SDO 进行通讯。在操作状态下,设备可以使用所有支持的通 讯对象。

**ODVA**

开放式 *deviceNet* 供应商协会,旨在为以 CIP (EtherNet/IP、 DeviceNet 和 CompoNet)为基础构建的系列网络技术提供支持。

#### **OS**

操作系统。可以用于由用户上载 / 下载的固件。

**OSI**

开放式*系统互连*参考模型,是一个 7 层模型,用来描述网络协议通讯。每个抽象层 都从其下层接收服务,并向其上层提供服务。

 $E[10000000119004/2012]$  67 外设组件互连,是用于连接外设的行业标准总线。 **PDM** 配电模块,向 I/O 模块群集分配 AC 或 DC 现场电源。 过程数据对象,无需确认的广播消息传输,或在基于 CAN 的网络中从生产者设备发 送到消费者设备。来自生产者设备的传输 PDO 具有特定标识符,该标识符与消费 者设备的接收 PDO 对应。 协议数据单元 保护性接地是总线上的一种回路,针对控制系统中的传感器或执行器设备生成的故 障电流。 比例 *-* 积分 比例 *-* 积分 *-* 微分控制 *可编程逻辑控制器*, 是工业制造过程的 " 大脑 "。它可以让过程自动化, 而不是使用 继电器控制系统。 PLC 是适合在条件苛刻的工业环境中使用的计算机。 **PLCopen** PLCopen 标准通过对工具、库以及模块化软件编程方法进行标准化,为自动化和控 制行业带来了效率、灵活性和制造商独立性。

优化端子块, 用于 Advantys I/O 分布式模块环境中

**OTB**

**PCI**

**PDO**

**PDU**

**PE**

**PI**

**PID**

**PLC**

### **PLI**

脉冲锁存输入

#### **POU**

程序组织单元,包括源代码变量声明和相应的指令集。 POU 有助于简化软件程序、 功能和功能块的模块化重用。经过声明后, POU 便可相互使用。 SoMachine 编程 需要使用 POU。

## **POU FB**

程序组织单元功能块类型,是可以由用户以 ST、 IL、 LD 或 FBD 语言定义的用户 程序。可在应用程序中使用 POU FB 类型实现以下目的:

- 简化程序的设计和输入
- 使程序更便于阅读
- 简化调试
- 减少生成的代码量

# **Profibus DP**

Profibus 分散外设

一种开放式总线系统,可使用基于屏蔽 2 线线路的电子网络或基于光缆的光纤网 络。 DP 传输可在控制器 CPU 和分布式 I/O 设置之间实现高速、循环式的数据交 换。

#### **Pt100/Pt1000**

Platinum 热电阻的特性取决于其在 0° C 温度时的标称电阻 R0。

- Pt100  $(RO = 100 \text{ K})$
- Pt1000  $(RO = 1 + \text{Km})$

## **PTO**

脉冲串输出,用于控制,例如,开放回路中的步进器电机。

## **PWM**

*脉冲宽度调制*,用于调整脉冲信号长度的调节过程 (例如,用于温度控制的执行 器)。对于此类信号,要使用晶体管输出。

## **RAM**

随机存取存储器

#### **REAL**

*REAL* 是数值数据类型。 REAL 类型以 32 位格式编码。

#### **RFID**

射频识别,是一种自动识别方法,此方法的基础是使用 RFID 标签或转发器存储数 据并对数据进行远程检索。

#### **RJ-45**

此*标准插座*是一种模块化连接器,通常用于通讯网络。

#### **RPDO**

接收 *PDO*,在基于 CAN 的网络中向设备发送数据。

#### **RPM**

每分钟转数

### **RPS**

每秒钟转数

**RS-232**

*RS-232* (也称为 EIA RS-232C 或 V.24)是基于三条电线的串行通讯总线的标准类 型。

#### **RS-485**

**RTC**

*RS-485* (也称为 EIA RS-485)是基于两条电线的串行通讯总线的标准类型。

# 实时时钟选件,在控制器断电后,该选件可以确保一定时间长度内的计时。

**RTS**

请求发送,是一种数据传输信号,由来自目标节点的 CTS 信号确认。

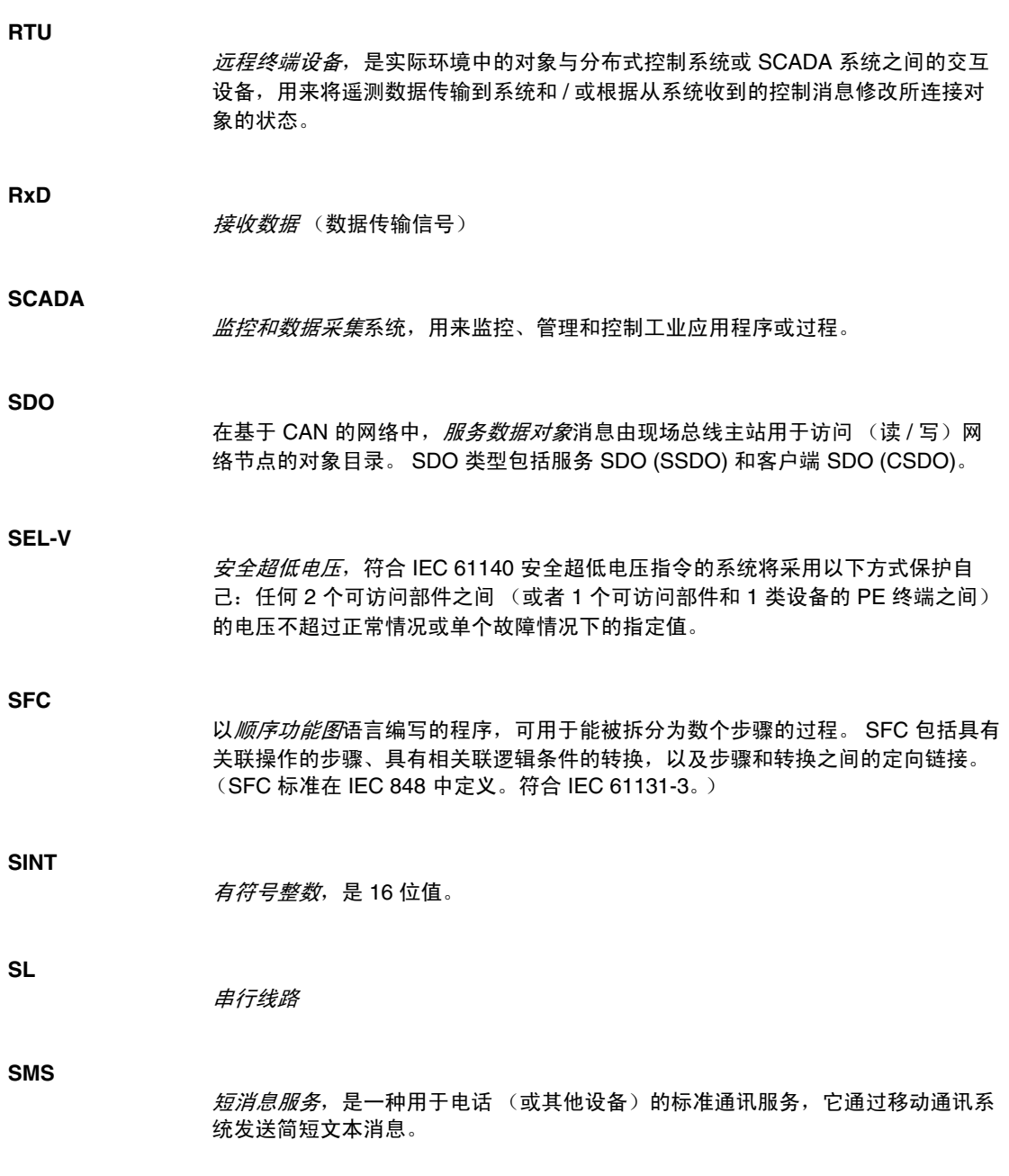

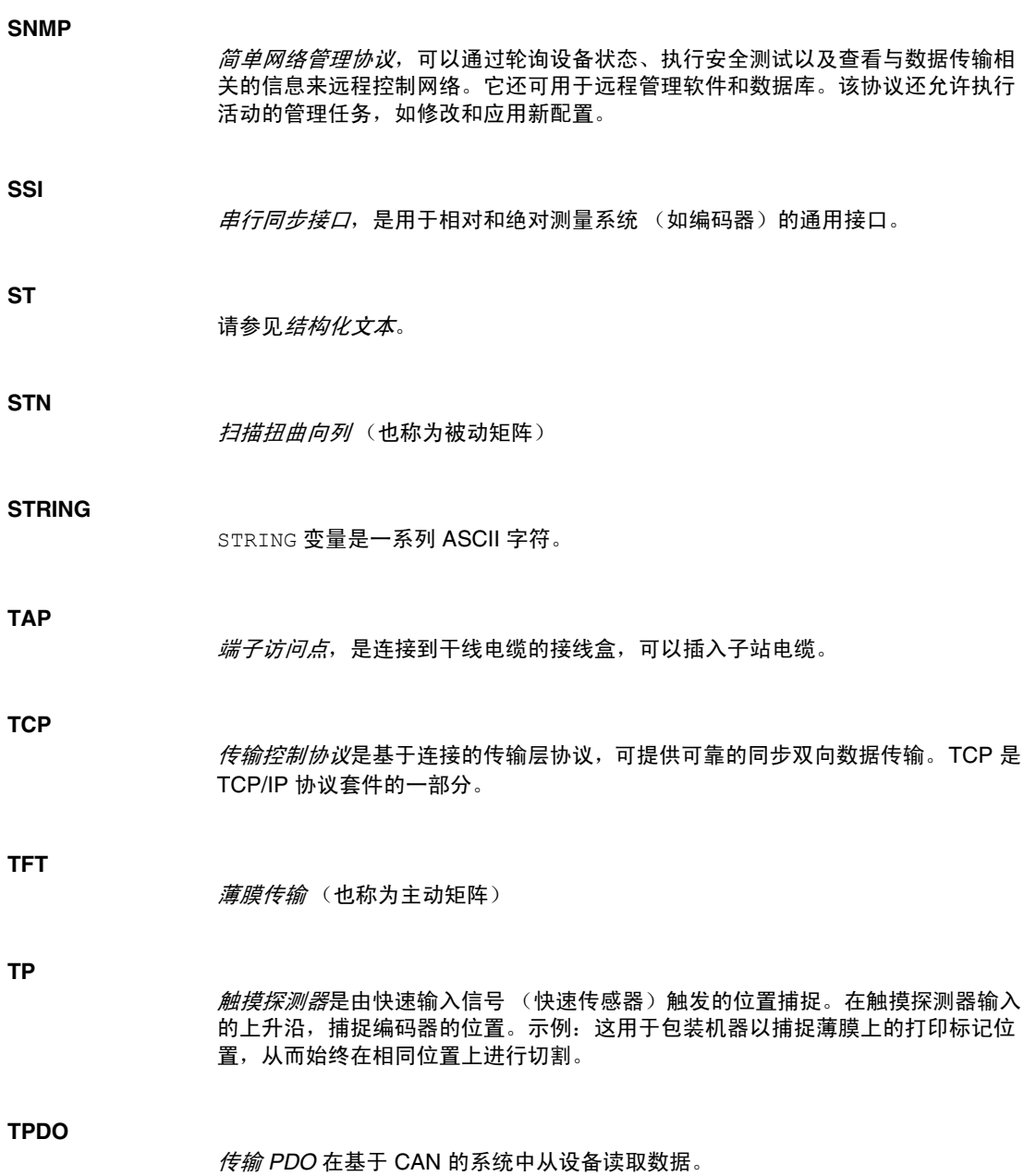

## **TVDA**

经过测试、验证和归档的架构

## **TxD**

TxD 表示传输信号。

## **UDINT**

无符号双精度整数,以 32 位编码。

## **UDP**

用户数据报协议,是无连接模式协议(由 IETF RFC 768 定义), 在该协议下, 消 息在数据报 (数据电报)中传递到 IP 网络上的目标计算机。 UDP 协议通常与因特 网协议捆绑在一起。 UDP/IP 消息不要求获得响应,因此非常适合那些对于丢弃的 数据包不需要重新传输 (如流视频和需要实时性能的网络)的应用。

## **UINT**

无*符号整数*, 以 16 位编码。

#### **UL**

*Underwriters Laboratories*,美国的一家进行产品测试和安全认证的组织。

# **UTC**

世界协调时间

#### **VSD**

变速驱动器

#### **WORD**

*WORD* 类型以 16 位格式编码。
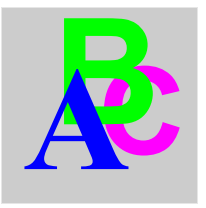

索引

StrainGauge\_Error 数据类型 , *[36](#page-35-0)* StrainGaugeParameter 数据类型 , [37](#page-36-0) 功能 功能与功能块之间的差异 , [40](#page-39-0) 如何通过 IL 语言使用功能或功能块 , [41](#page-40-0) 如何通过 ST 语言使用功能或功能块 , [44](#page-43-0) 同步模式 , [17](#page-16-0) 安装 , [11](#page-10-0) 数据类型 StrainGauge\_Error, [36](#page-35-0) StrainGaugeParameter, [37](#page-36-0) 配置 , [14](#page-13-0)